# The Aleph Manual

For Version 6 and above

*Then the rabbi said, "Golem, you have not been completely formed, but I am about to finish you now...You will do as I will tell you.'' Saying these words, Rabbi Leib finished engraving the letter Aleph. Immediately the golem began to rise."* From: The Golem, by Isaac Bashevis Singer with illustrations by Uri Shulevitz.

**Ashwin Srinivasan**

The development of Aleph owes much to the advice and research of many people. Special thanks are due to: Michael Bain, Rui Camacho, Vitor Costa, James Cussens, Ross King, Donald Michie, Stephen Moyle, Stephen Muggleton, David Page, Mark Reid, Claude Sammut, Jude Shavlik, Jan Wielemaker and Filip Zelezny. G. Krishnan helped with upgrading the documentation to the current state.

# Contents

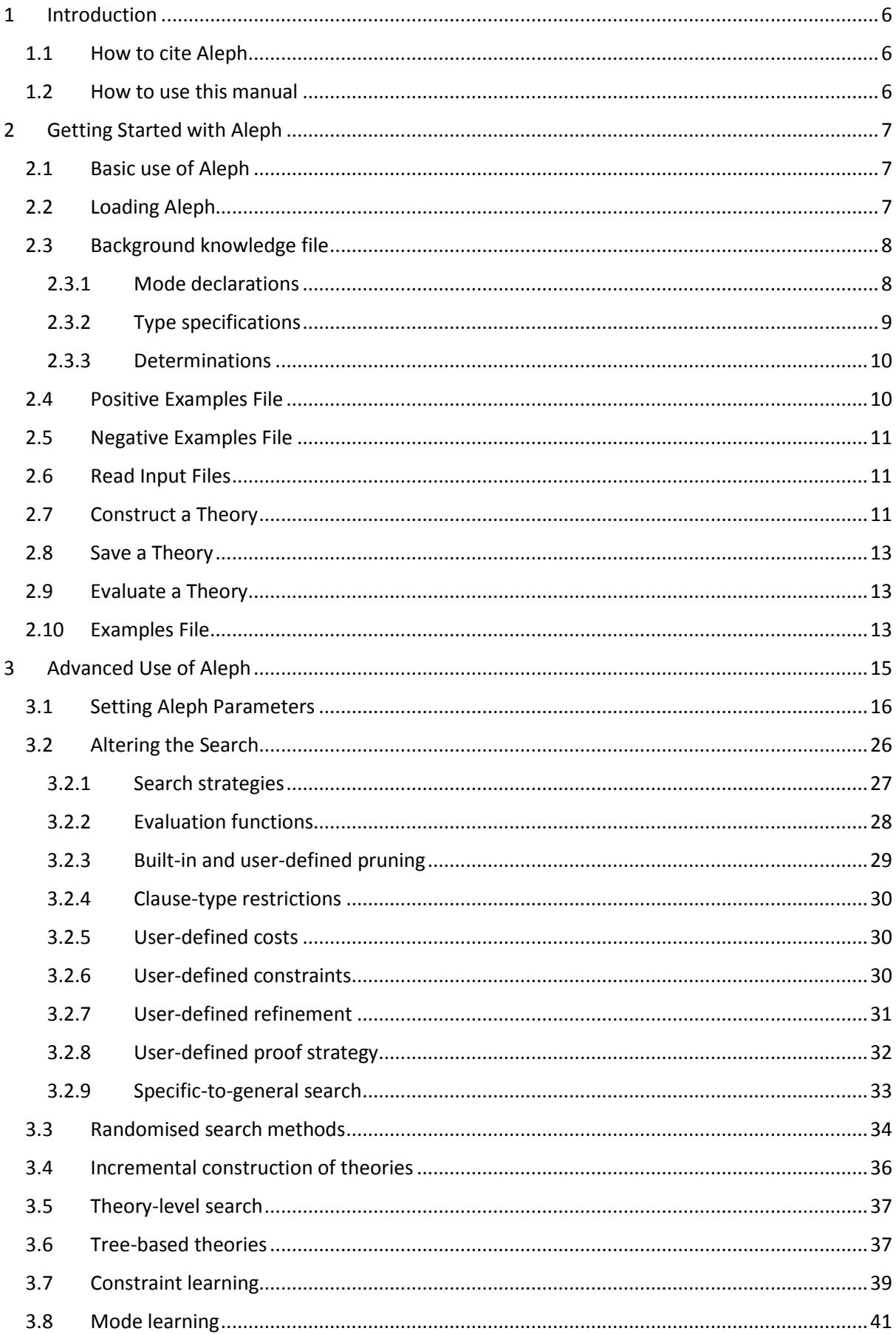

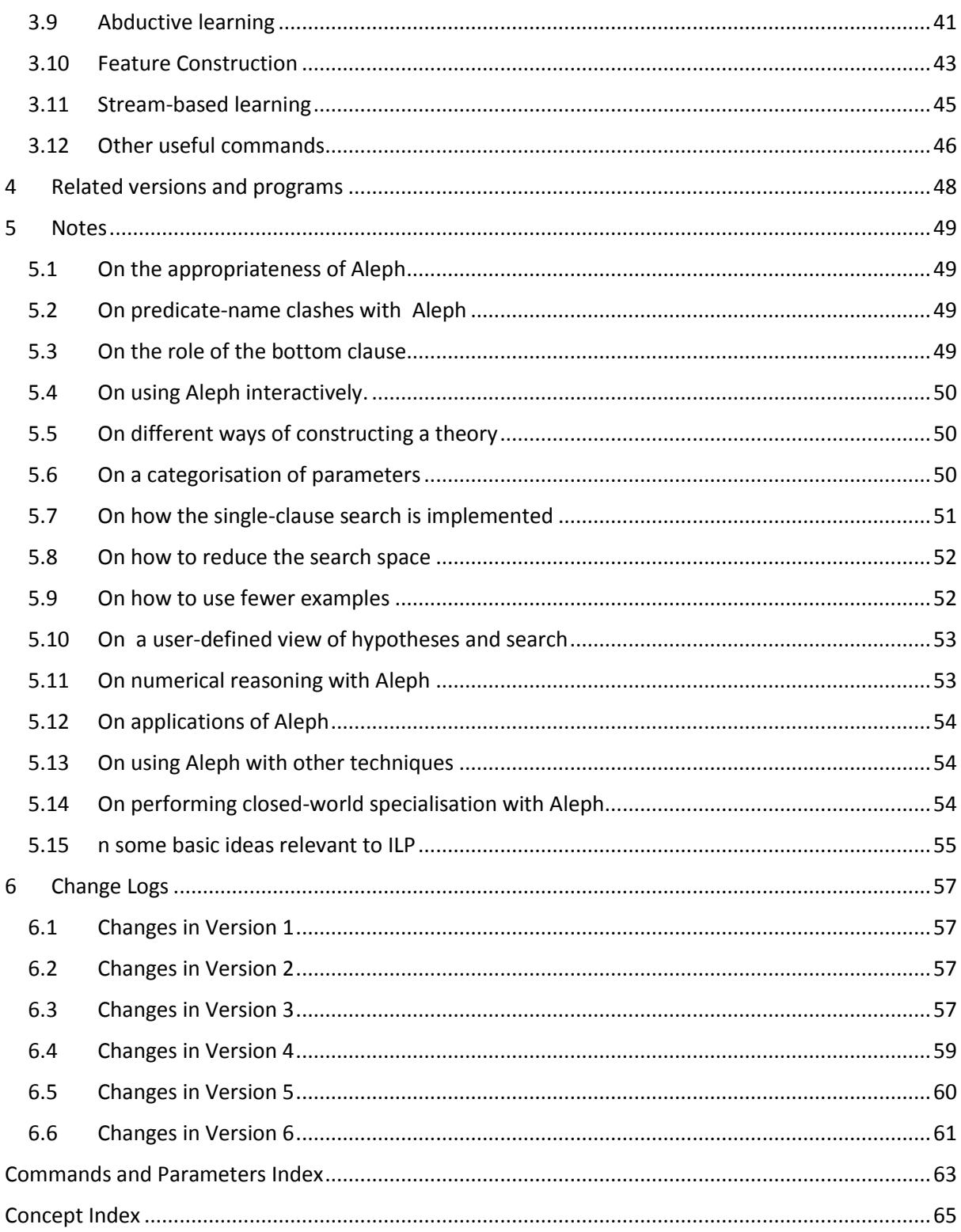

# <span id="page-4-0"></span>1 Introduction

This document provides reference information on **A L**earning **E**ngine for **P**roposing **H**ypotheses (Aleph). Aleph is an Inductive Logic Programming (ILP) system. This manual is not intended to be a tutorial on ILP. An early, but still worthwhile introduction to the theory, implementation and applications of ILP can be found in S.H. Muggleton and L. De Raedt (1994), Inductive Logic Programming: Theory and Methods, Jnl. Logic Programming, 19,20:629—679.

Aleph is intended to be a prototype for exploring ideas. Earlier incarnations (under the name P-Progol) originated in 1993 as part of a fun project undertaken by Ashwin Srinivasan and Rui Camacho at Oxford University. The main purpose was to understand ideas of inverse entailment which are described in Stephen Muggleton's 1995 paper: Inverse Entailment and Progol}, New Gen. Comput., 13:245-286, Since then, the implementation has evolved to emulate some of the functionality of several other ILP systems. Some of these of relevance to Aleph are: CProgol, FOIL, FORS, Indlog, MIDOS, SRT, Tilde, and WARMR.

Aleph is written in Prolog principally for use with the Yap Prolog compiler. It should also run, albeit less efficiently, with SWI Prolog. It is maintained by Ashwin Srinivasan, who can be reached by e-mail at:

#### [ashwin.srinivasan@wolfson.oxon.org](mailto:ashwin.srinivasan@wolfson.oxon.org)

This version is free for academic use (research and teaching). If you intend to use it for commercial purposes then contact Ashwin Srinivasan.

Aleph requires Yap to be compiled with the DEPTH\_LIMIT flag set to 1 (that is, include DEPTH LIMIT=1 in the compiler options).

## <span id="page-4-1"></span>1.1 How to cite Aleph

Please cite Aleph as follows: A. Srinivasan (1999). The Aleph Manual. Available at: [http://www.cs.ox.ac.uk/activities/machinelearning/Aleph/aleph.](http://www.cs.ox.ac.uk/activities/machinelearning/Aleph/aleph)

#### <span id="page-4-2"></span>1.2 How to use this manual

- If you are a first-time user, proceed directly to the section on "[Basic use of Aleph](#page-5-1)". If you have mastered the basic use of Aleph then see the section on "[Advanced Use of Aleph](#page-13-0)". You may also want to look at the index for entries of a conceptual nature.
- If you are familiar with idea of setting parameters, altering search methods, etc within Aleph, then see the section "[Notes](#page-47-0)" for ideas that have proved worthwhile in applications.
- If you are interested in what is new with this version, see the section "[Change Logs](#page-55-0)" for a change-log.

# <span id="page-5-0"></span>2 Getting Started with Aleph

#### <span id="page-5-1"></span>2.1 Basic use of Aleph

Most first-time users of Aleph will be looking to use it in the following way:

- 1. **Select Example**. Select an example to be generalised. If none exist, stop, otherwise proceed to the next step.
- 2. **Build Most Specific Clause**. Construct the most specific clause that entails the example selected, and is within language restrictions provided. This is usually a definite clause with many literals, and is called the ``bottom clause.'' This step is sometimes called the *saturation* step. Details of constructing the bottom clause can be found in Stephen Muggleton's 1995 paper: Inverse Entailment and Progol, New Gen. Comput., 13:245-286.
- 3. **Search**. Find a clause more general than the bottom clause. This is done by searching for some subset of the literals in the bottom clause that has the "best" score. Two points should be noted. First, confining the search to subsets of the bottom clause does not produce all the clauses more general than it, but is good enough for this thumbnail sketch. Second, the exact nature of the score of a clause is not really important here. This step is sometimes called the *reduction* step.
- **4. Remove Redundant.** The clause with the best score is added to the current theory, and all examples made redundant are removed. This step is sometimes called the *cover removal* step. Note here that the best clause may make clauses other than the examples redundant. Again, this is ignored here.
- **5. Return to Step 1**.

Advanced use of Aleph allows alteration to each of these steps. At the core of Aleph is the reduction step, presented above as a simple "subset-selection" algorithm. In fact, within Aleph, this is implemented by a (restricted) branch-and-bound algorithm which allows an intelligent enumeration of acceptable clauses under a range of different conditions. More on this can be found in the section "Aleph Implementation".

## <span id="page-5-2"></span>2.2 Loading Aleph

Aleph code is contained in a single file, usually called  $a \leq b \leq x$ ,  $b \leq b$  (the X stands for the current version number, for example aleph4.pl refers to Version 4). To load Aleph, you will need to consult this file into your Prolog compiler, with sufficient stack and heap size (the more, the better!). Here is an example of loading Aleph into the Yap compiler, with a stack size of 5000 K bytes and heap size of 20000 K bytes:

```
yap -s5000 -h20000
[ Restoring file startup ]
yes
    ?- [aleph4].
```
Aleph requires 3 files to construct theories. The most straightforward use of Aleph would involve:

- 1. Construct the 3 data files called **filestem.b, filestem.f, filestem.n** . These contain respectively: the background knowledge, the positive examples, and the negative examples. One or both of the ".f" and ".n" files may be missing or empty.
- 2. Read the 3 data files using the **read\_all(filestem)** command.
- 3. Construct a theory using the **induce** command.

## <span id="page-6-0"></span>2.3 Background knowledge file

All background knowledge for Aleph is contained in a file with a ".b" extension. Background knowledge is in the form of Prolog clauses that encode information relevant to the domain. It can also contain any directives understood by the Prolog compiler being used (for example,**: consult(someotherfile)**). This file also contains language and search restrictions for Aleph. The most basic amongst these refer to *modes, types* and *determinations.*

#### <span id="page-6-1"></span>2.3.1 Mode declarations

These declare the mode of call for predicates that can appear in any clause hypothesised by Aleph. They take the form:

#### **mode(RecallNumber,PredicateMode).**

where **RecallNumber** bounds the non-determinacy of a form of predicate call, and **PredicateMode** specifies a legal form for calling a predicate.

**RecallNumber** can be either (a) a number specifying the number of successful calls to the predicate; or (b) **\*** specifying that the predicate has bounded non-determinacy. It is usually easiest to specify **RecallNumber** as **\*.**

**PredicateMode** is a template of the form:

```
p(ModeType, ModeType,...)
```
Here are some examples of how they appear in a file:

```
:- mode(1,mem(+number,+list)).
     :- mode(1,dec(+integer,-integer)).
:- mode(1,mult(+integer,+integer,-integer)).
:- mode(1,plus(+integer,+integer,-integer)).
     :- mode(1,(+integer)=(#integer)).
```
**:- mode(\*,has\_car(+train,-car)).**

Each **ModeType** is either (a) *simple*; or (b) *structured*. A *simple* **ModeType** is one of:

- a. **+T** , which means that when a literal with predicate symbol **p** appears in a hypothesised clause, the corresponding argument should be an ``input'' variable of type **T**;
- b. **-T**, which means that that the corresponding argument is an ``output'' variable of type **T**; or
- c. **#T** , which means that the corresponding argument should have a constant of type **T**.

All the examples above have simple modetypes. A *structured* **ModeType** is of the form:

**f(..)** where **f** is a function symbol, each argument of which is either a simple or structured **ModeType**.

Here is an example containing a structured **ModeType** in the second argument:

**:- mode(1,mem(+number,[+number|+list])).**

Mode directives are used by Aleph to ensure that for any hypothesised clause of the form:

**H:- B1, B2, ..., Bc**

satisfies the following:

**Input variables**. Any input variable of type **T** in a body literal Bi appears as an output variable of type **T** in a body literal that appears before Bi, or appears as an input variable of type **T** in H.

**Output variables**. Any output variable of type **T** in H appears as an output variable of type **T** in Bi.

**Constants**. Any arguments denoted by **#T** in the modes have only ground terms of type **T.**

#### <span id="page-7-0"></span>2.3.2 Type specifications

Types have to be specified for every argument of all predicates to be used in constructing a hypothesis. This specification is done within a mode  $(\ldots,\ldots)$  statement (see Mode [declarations2.3.1\)](#page-6-1).

Normally, for Aleph types are just names, and no type-checking is done. Variables of different types are treated distinctly, even if one type is a sub-type of the other. This can be changed with an appropriate parameter setting that forces explicit type-checking.

#### <span id="page-8-0"></span>2.3.3 Determinations

Determination statements declare the predicated that can be used to construct a hypothesis. They take the form:

#### **determination(TargetName/Arity,BackgroundName/Arity).**

The first argument is the name and arity of the target predicate, that is, the predicate that will appear in the head of hypothesised clauses. The second argument is the name and arity of a predicate that can appear in the body of such clauses. Typically there will be many determination declarations for a target predicate, corresponding to the predicates thought to be relevant in constructing hypotheses. Here are some things to remember:

- If no determinations are present Aleph does not construct any clauses.
- Determinations are only allowed for 1 target predicate on any given run of Aleph: if multiple target determinations occur, the first one is chosen.

Here are some examples of how they appear in a file:

- **:- determination(eastbound/1,has\_car/2).**
- **:- determination(mult/3,mult/3).**
- **:- determination(p/1,'='/2).**

## <span id="page-8-1"></span>2.4 Positive Examples File

Positive examples of a concept to be learned with Aleph are written in a file with a ".f" extension. The filestem should be the same as that used for the background knowledge. The positive examples are simply ground facts. Here are some examples of how they appear in a file:

```
eastbound(east1).
eastbound(east2).
eastbound(east3).
```
Code exists for dealing with non-ground positive examples. However, this has never been tested rigorously.

#### <span id="page-9-0"></span>2.5 Negative Examples File

Negative examples of a concept to be learned with Aleph are written in a file with a ".n" extension. The filestem should be the same as that used for the background knowledge. The negative examples are simply ground facts. Here are some examples of how they appear in a file:

```
eastbound(west1).
eastbound(west1).
eastbound(west1).
```
Non-ground constraints can be a more compact way of expressing negative information. Such constraints can be specified in the background knowledge file (described later). Aleph is capable of learning from positive examples only. This is done using a Bayesian evaluation function (by setting the parameter evalfn to posonly).

#### <span id="page-9-1"></span>2.6 Read Input Files

Once the "filestem.b", "filestem.f" and "filestem.n" files are in place, they can be read into Aleph with the command:

**read\_all(filestem).**

Finer-grain specification of the example files can be achieved by setting the train pos and train neg parameters.

## <span id="page-9-2"></span>2.7 Construct a Theory

The basic command for selecting examples and constructing a theory is:

**induce.**

When issued Aleph does the four steps described earlier. The result is usually a trace that lists clauses searched along with their positive and negative example coverage, like:

```
eastbound(A) :-
   has car(A,B).
[5/5]
eastbound(A) :-
   has car(A, B), short(B).
```

```
[5/5]
eastbound(A) :-
   has_car(A,B), open_car(B).
[5/5]
eastbound(A) :-
   has car(A,B), shape(B,rectangle).
[5/5]
```
and the final result that looks like:

```
[theory]
[Rule 1] [Pos cover = 5 Neg cover = 0]
eastbound(A) :-
       has car(A,B), short(B), closed(B).
[pos-neg] [5]
```
**induce** also reports the performance on the training data as a confusion matrix that looks like:

```
[Training set performance]
       Actual
    + - - + 5 0 5 
Pred - 0 5 5 5
     5 5 10
```

```
Accuracy = 100\%
```
Performance on a test data is also reported if values for the parameters test pos and test neg are set.

The simplest use of **induce** implements a randomised greedy cover-set algorithm. Aleph allows you to experiment with a number of other ways of searching for answers.

#### <span id="page-11-0"></span>2.8 Save a Theory

The final theory constructed by Aleph can be saved in a file "FileName" using the command:

**write\_rules(FileName).**

Alternatively, the command:

#### **write\_rules.**

calls write rules/1 with the current setting for the parameter rulefile.

## <span id="page-11-1"></span>2.9 Evaluate a Theory

Besides automatic performance reporting, the theory constructed by Aleph can be evaluated on examples in any data file using the command:

**test(File,Flag,Covered,Total).**

Here File is the name of the data file containing the examples, and Flag is one of show or noshow (to show examples covered or otherwise). Both File and Flag have to be provided. test/4 then returns the following numbers: Covered is the number of examples in the data file covered by current theory, and Total is the total number of examples in the data file.

## <span id="page-11-2"></span>2.10 Examples File

Some simple examples of Aleph usage can be found in the examples directory with the Aleph code. In each sub-directory you should find Aleph input files and, usually, a typescript of Aleph running on the data provided to accomplish some task.

# <span id="page-13-0"></span>3 Advanced Use of Aleph

Advanced use of Aleph allows modifications to each of the steps to the basic algorithm, namely:

- 1. **Select example**. A sample of more than 1 example can be selected (see: [samplesize](#page-21-0) in "[Setting Aleph Parameters](#page-14-0)"). The best clause obtained from reducing each corresponding bottom clause is then added to the theory. Alternatively, no sampling need be performed, and every example can be saturated and reduced (see [induce](#page-24-1) in "[Altering the Search](#page-24-0)").
- 2. **Build most-specific-clause**. Bottom clauses may be constructed "lazily" or not at all (see: [construct\\_bottom](#page-16-0) in "[Setting Aleph Parameters](#page-14-0) (Other Settings)"). Literals in the bottom clause may be evaluated "lazily" (see: [lazy\\_evaluate](#page-44-1) in "[Other useful commands](#page-44-0)"). Individual bottom clauses can be constructed and examined (see: [sat](#page-44-2) in "[Other useful commands](#page-44-0)").
- 3. **Search**. The search for clauses can be altered and customised to try different search strategies, evaluation functions, and refinement operators (see: "[Search strategies](#page-25-0)"). A bottom clause can be reduced repeatedly using different search constraints (see: [Reduce](#page-44-3) in "[Other useful commands](#page-44-0)").
- 4. **Remove redundant.** Examples covered may be retained to give better estimates of clause scores (see: [induce](#page-24-1) in "[Altering the Search](#page-24-0)").

There is now some software in place that allows exploration of the following:

- **Randomised search**. The basic Aleph algorithm does a fairly standard general-to-specific search. Some variation on this is possible by the user specifying his or her own refinement operator. In other areas (satisfiability of propositional formulae, simulation of discrete events), randomised methods have proven extremely useful tools to search very large spaces. The implementation within Aleph is an adaptation of the standard randomised methods: GSAT, WSAT, RRR, and the Metropolis algorithm (a special case of simulated annealing with a fixed 'temperature') (see: "[3.3](#page-32-0)" and "[Search strategies](#page-25-0)").
- **Incremental learning**. The basic Aleph algorithm is a "batch" learner in the sense that all examples and background are expected to be in place before learning commences. An incremental mode allows Aleph to acquire new examples and background information by interacting with the user (see "[Incremental construction of theories](#page-34-0)").
- **On-line learning**. This allows Aleph to construct models for examples arriving constantly as a stream of data. (see "On-line Learning").
- **Theory learning**. The basic Aleph algorithm constructs a "theory'' one clause at a time. This is an implementation of the greedy set-cover algorithm to the problem of identifying a set of clauses. There is some empirical and theoretical work done on on ILP of sets of clauses at once: see the work of I. Bratko and H. Midelfart in *Proceedings of the Ninth International Workshop on Inductive Logic Programming (ILP'99)*}, LNAI-1634. Theory learning by Aleph uses randomised search methods to search through the space of theories.
- **Learning (first-order) trees**. The basic Aleph algorithm constructs clauses using a greedy setcovering algorithm. In some sense, this can be seen as the first-order equivalent of propositional rule-learning algorithms like Clark and Niblett's CN2. There is now a substantial body of empirical work (done by researchers in Leuven and Freiburg) demonstrating the utility of first-order equivalents of propositional tree-learning procedures. Tree-based learning can be seen as a special case of theory learning and the implementation in Aleph

uses the standard recursive-partitioning approach to construct classification, regression, class probability, or model trees (see "[Tree-based theories](#page-35-1)").

- **Learning constraints**. The basic Aleph algorithm constructs definite clauses normally intended to be components of a predictive model for data. Early ILP work (in the Claudien system) demonstrated the value of discovering all non-Horn constraints that hold in a database. The implementation of these ideas in Aleph uses a naive generate-and-test strategy to enumerate all constraints within the mode language provided (see "[Constraint](#page-37-0)  [learning](#page-37-0)").
- **Learning modes**. The basic Aleph algorithm assumes modes will be declared by the user. There has been some work (by McCreath and Sharma) on automatic extraction of mode and type information from the background knowledge provided. The implementation of these ideas in Aleph follows these ideas fairly closely (see: "[Mode learning](#page-39-0)").
- **Learning features**. The basic Aleph algorithm constructs a set of rules that, along with the background knowledge, entail the positive examples. Good clauses found during the search for this set of rules can be used to construct boolean features. These can then be used techniques like maximum entropy modelling, support vector machines and so on (see: "[Feature Construction](#page-41-0)")

## <span id="page-14-0"></span>3.1 Setting Aleph Parameters

The set/2 predicate forms the basis for setting a number of parameter values for Aleph. Parameters are set to values using:

#### **set(Parameter,Value)**

The current value of a parameter is obtained using:

setting(Parameter,Value)

A parameter can be un-set by using:

noset(Parameter)

Some of the more meaningful set/2 statements for Aleph are listed below:

set(abduce,+V)

V is one of: true or false (default false). If V is true then abduction and subsequent generalisation of abduced atoms is performed within the induce loop. Only predicates declared to be abducible by abducible/1 are candidates for abduction. See "[Abductive](#page-39-1)  [learning](#page-39-1)" for more details.

```
set(best,+V)
```
V is a 'clause label' obtained from an earlier run. This is a list containing at least the number of positives covered, the number of negatives covered, and the length of a clause found on a previous search. Useful when performing searches iteratively.

```
set(cache_clauselength,+V)
```
V is a positive integer (default 3). Sets an upper bound on the length of clauses whose coverages are cached for future use.

```
set(caching,+V)
```
V is one of: true or false (default false). If true then clauses and coverage are cached for future use. Only clauses upto length set by `cache\_clauselength` are stored in the cache.

```
set(check redundant, +V)
```
V is one of: true or false (default false). Specifies whether a call to `redundant/2` (see "[Other](#page-44-0)  [useful commands](#page-44-0)") should be made for checking redundant literals in a clause.

```
set(check_useless,+V)
```
V is one of: true or false (default false). If set to true, removes literals in the bottom clause that do not contribute to establishing variable chains to output variables in the positive literal, or produce output variables that are not used by any other literal in the bottom clause.

```
set(classes,+V)
```
V is a list of classes to be predicted by the tree learner (see "[Tree-based theories](#page-35-1)").

```
set(clauselength,+V)
```
V is a positive integer (default 4). Sets the upper bound on number of literals in an acceptable clause.

set(clauselength distribution, +V)

V is a list of the form [p1-1,p2-2,...] where "pi" represents the probability of drawing a clause with "i" literals. Used by randomised search methods (see "[Randomised search methods](#page-32-0)").

```
set(clauses,+V)
```
V is a positive integer. Sets upper bound on the number of clauses in a theory when performing theory-level search (see "[Theory-level search](#page-35-0)").

```
set(clausetype,+V)
```
V is one of elementary,simple,rsd,independent,any (default any). Sets restrictions on the types of clauses constructured by Aleph (see "Clause-type Restrictions").

```
set(condition,+V)
```
V is one of: true or false (default false). If true then randomly generated examples are obtained after conditioning the stochastic generator with the positive examples.

```
set(confidence,+V)
```
V is a floating point number in the interval (0.0,1.0) (default 0.95). Determines the confidence for rule-pruning by the tree learner (see "[Tree-based theories](#page-35-1)").

```
set(construct_bottom,+V)
```
V is one of: saturation, reduction or false (default saturation). Specifies the stage at which the bottom clause is constructed. If reduction then it is constructed lazily during the search. This is useful if the bottom clause is too large to be constructed prior to search. This also sets the flag `lazy bottom` to true. The user has to provide a refinement operator definition (using refine/2). If not, the refine parameter is set to auto. If false then no bottom clause is constructed. The user would normally provide a refinement operator definition in this case.

set(dependent,+V)

V is a positive integer. Denotes the argument of the dependent variable in the examples (see "[Tree-based theories](#page-35-1)" and "[Feature Construction](#page-41-0)").

```
set(depth,+V)
```
V is a positive integer (default 10). Sets an upper bound on the proof depth to which theorem-proving proceeds.

```
set(explore,+V)
```
V is one of: true or false (default false). If true then forces search to continue until the point that all remaining elements in the search space are definitely worse than the current best element (normally, search would stop when it is certain that all remaining elements are no better than the current best. This is a weaker criterion.) All internal pruning is turned off (see "[Built-in and user-defined pruning](#page-27-0)").

```
set(evalfn,+V)
```
V is one of: coverage, compression, posonly, pbayes, accuracy, laplace, auto\_m, mestimate, entropy, gini, sd, wracc, or user (default `coverage`). Sets the evaluation function for a search (see "[Altering the Search](#page-24-0)").

```
set(good,+V)
```
V is one of: true or false (default false). If true then stores a Prolog encoding of "good" clauses found in the search. A good clause is any clause with utility above that specified by the setting for minscore. If goodfile is set to some filename then this encoding is stored externally in that file.

set(goodfile,+V)

V is a Prolog atom. Sets the filename for storing a Prolog encoding of good clauses found in searches conducted to date. Any existing file with this name will get appended.

set(gsamplesize,+V)

V is a positive integer (default 100). The size of the randomly generated example set produced for learning from positive example (see "[Altering the Search](#page-24-0)").

```
set(i, +V)
```
V is a positive integer (default 2). Set upper bound on layers of new variables.

```
set(induce,+V)
```
V is one of greedy, max, cover, incremental, stream, tree, constraints, theory, model, modes (default greedy). Invokes one of procedures for hypothesis construction using the induce/0 command (see: "[Altering the](#page-24-0)  [Search](#page-24-0)")

```
set(interactive,+V)
```
V is one of: true or false (default false). If true then constructs theories interactively with induce rules and induce tree.

```
set(language,+V)
```
V is an integer >= 1 or inf (default inf). Specifies the number of occurences of a predicate symbol in any clause.

```
set(lazy on contradiction, +V)
```
V is one of: true or false (default false). Specifies if theorem-proving should proceed if a constraint is violated.

```
set(lazy on cost, +V)
```
V is one of: true or false (default false). Specifies if user-defined cost-statements require clause coverages to be evaluated. This is normally not user-set, and decided internally.

```
set(lazy negs, +V)
```
V is one of: true or false (default false). If true then theorem-proving on negative examples stops once bounds set by noise or minacc are violated.

```
set(lookahead,+V)
```
V is a positive integer. Sets a look-ahead value for the automatic refinement operator (obtained by setting refine to auto).

```
set(m, +V)
```
V is a floating point number. Sets a value for "m-estimate" calculations (see "[Evaluation](#page-26-0)  [functions](#page-26-0)").

```
set(max abducibles, +V) )
```
V is a positive integer (default 2). Sets an upper bound on the maximum number of ground atoms within any abductive explanation for an observation (see section "[Abductive](#page-39-1)  [learning](#page-39-1)").

```
set(max botsize, +V) )
```
V is a positive integer (default inf). Sets an upper bound on the maximum number of literals allowed in a bottom clause.

```
set(max features, +V) )
```
V is a positive integer (default inf). Sets an upper bound on the maximum number of boolean features constructed by searching for good clauses (see: "[Feature Construction](#page-41-0)").

```
set(minacc,+V)
```
V is an floating point number between 0 and 1 (default 0.0). Set a lower bound on the minimum accuracy of an acceptable clause. The accuracy of a clause has the same meaning as precision: that is, it is *p/(p+n)* where *p* is the number of positive examples covered by the clause (the true positives) and *n* is the number of negative examples covered by the clause (the false positives).

set(mingain,+V)

V is an floating point number (default 0.05). Specifies the minimum expected gain from splitting a leaf when constructing trees.

```
set(minpos,+V)
```
V is a positive integer (default 1). Set a lower bound on the number of positive examples to be covered by an acceptable clause. If the best clause covers positive examples below this number, then it is not added to the current theory. This can be used to prevent Aleph from adding ground unit clauses to the theory (by setting the value to 2). Beware: you can get counter-intuitive results in conjunction with the minscore setting.

#### set(minposfrac,+V)

V is a is a floating point number in the interval [0.0,1.0] (default 0.0). Set a lower bound on the positive examples covered by an acceptable clause as a fraction of the positive examples covered by the head of that clause. If the best clause has a ratio below this number, then it is not added to the current theory. Beware: you can get counter-intuitive results in conjunction with the minpos setting.

#### set(minscore,+V)

V is an floating point number (default -inf). Set a lower bound on the utility of of an acceptable clause. When constructing clauses, If the best clause has utility below this number, then it is not added to the current theory. Beware: you can get counter-intuitive results in conjunction with the minpos setting.

```
set(moves,+V)
```
V is an integer >= 0. Set an upper bound on the number of moves allowed when performing a randomised local search. This only makes sense if search is set to  $rls$  and  $rls$  type is set to an appropriate value.

set(newvars,+V)

V is a positive integer or inf (default inf). Set upper bound on the number of existential variables that can be introduced in the body of a clause.

```
set(nodes,+V)
```
V is a positive integer (default 5000). Set upper bound on the nodes to be explored when searching for an acceptable clause.

```
set(noise,+V)
```
V is an integer >= 0 (default 0). Set an upper bound on the number of negative examples allowed to be covered by an acceptable clause.

```
set(nreduce bottom, +V) )
```
V is one of: true or false (default false). If true then removes literals in the body of the bottom clause using the negative examples. The procedure is as described by S. Muggleton and C. Feng in "Efficient induction of logic programs, Inductive Logic Programming", S. Muggleton (ed.), AFP Press.

```
set(openlist,+V)
```
V is an integer >= 0 or inf (default inf). Set an upper bound on the beam-width to be used in a greedy search.

```
set(optimise clauses, +V)
```
V is one of: true or false (default false). If true performs query optimisations described by V.S. Costa, A. Srinivasan, and R.C. Camacho in "A note on two simple transformations for improving the efficiency of an ILP system".

```
set(permute bottom, +V) )
```
V is one of: true or false (default false). If true randomly permutes literals in the body of the bottom clause, within the constraints imposed by the mode declarations. The utility of is described by P. Tschorn in "Random Local Bottom Clause Permutations for Better Search Space Exploration in Progol-like ILP Systems", (short papers, ILP 2006).

```
set(portray examples, +V) )
```
V is one of: true or false (default false). If true executes goal `aleph\_portray(Term) ` where Term is one of train pos, train neg, test pos, or test neg when executing the command show (Term) in Aleph's code.

```
set(portray hypothesis, +V)
```
V is one of: true or false (default false). If true executes goal

`aleph\_portray(hypothesis). The portray code is user-defined.

```
set(portray_literals,+V)
```
#### V is one of: true or false (default false). If true executes goal

aleph portray(Literal) where Literal is some literal. The portray code is userdefined.

```
set(portray_search,+V)
```
V is one of: true or false (default false). If true executes goal aleph portray (search). The portray code is user-defined.

#### set(print,+V)

V is a positive integer (default 4). Sets an upper bound on the maximum number of literals displayed on any line of the trace.

```
set(proof strategy, +V)
```
V is one of: restricted sld, sld, or user (default restricted sld). If restricted\_sld, then examples covered are determined by forcing current hypothesised clause to be the first parent clause in a SLD resolution proof. If sld then this restriction is not enforced. The former strategy is efficient, but not refutation complete. It is sufficient if all that is needed is to determine how many examples are covered by the current clause, which is what is needed when Aleph is used to construct a set of nonrecursive clauses greedily (for example using the induce/0 command (see "[Construct a](#page-9-2)  [Theory](#page-9-2)"). If set to user then Aleph expects a user-defined predicate  $a \leq b$  prove/2, the first argument of which is a clause C, and the second is an example E. aleph  $p$ rove (C, E) succeeds if example E is provable using clause C and the background knowledge.

```
set(prooftime,+V)
```
V is a positive integer or inf (default inf). Sets an upper bound on the time (in seconds) for testing whether an example is covered. Overrides any value set for searchtime.

```
set(prune tree, +V)
```
V is is one of: true or false (default false). Determines whether rules constructed by the tree learner are subject to pessimistic pruning (see: "[Tree-based theories](#page-35-1)").

```
set(record,+V)
```
V is one of: true or false (default false). If true then trace of Aleph execution is written to a file. The filename is given by recordfile.

```
set(recordfile,+V)
```
V is a Prolog atom. Sets the filename for a trace of execution. Only makes sense if `record` is set to true.

```
set(refine,+V)
```
V is one of: user, auto, or false (default false). Specifies the nature of the customised refinement operator. In all cases, the resulting clauses are required to subsume the bottom clause, if one exists. If false then no customisation is assumed and standard operation results. If user then the user specifies a domain-specific refinement operator with 'refine/2' statements. If auto then an automatic enumeration of all clauses in the mode language (see: "[Mode declarations](#page-6-1)") is performed. The result is a breadth-first branchand-bound search starting from the empty clause. This is useful if a bottom clause is either not constructed or is constructed lazily. No attempt is made to ensure any kind of optimality and the same clauses may result from several different refinement paths. Some rudimentary checking can be achieved by setting caching to true. The user has to ensure the following when refine is set to auto: (1) the setting to auto is done after the modes and determinations commands, as these are used to generate internally a set of clauses that allow enumeration of clauses in the language; (2) all arguments that are annotated as `#T` in

the modes contain generative definitions for type `T`. These are called be the clauses generated internally to obtain the appropriate constants; and (3) the head mode is clearly specified using the modeh construct.

```
set(resample,+V) )
```
V is an integer >= 1 or inf (default 1). Sets the number of times an example is resampled when selected by `induce/0` or `induce\_cover/0`. That is, is set to some integer N, then the example is repeatedly selected N times by `induce/0` or `induce\_cover/0`.

```
set(rls type, +V)
```
V is one of: gsat, wsat, rrr, or anneal. Sets the randomised search method to be one of GSAT, WSAT, RRR or simulated annealing. Requires search to be set to rls, and integer values for tries and moves (see: "[Randomised search methods](#page-32-0)").

```
set(rulefile,+V)
```
V is a Prolog atom. Sets the filename for storing clauses found in theory (used by write\_rules/0).

<span id="page-21-0"></span>set(samplesize,+V)

V is an integer >= 0 (default 0). Sets number of examples selected randomly by the `induce` or `induce\_cover` commands. The best clause from the sample is added to the theory. A value of 0 turns off random sampling, and the next uncovered example in order of appearance in the file of training examples is selected.

```
set(scs percentile, +V)
```
V is an number in the range (0,100] (usually an integer). This denotes that any clause in the top V-percentile of clauses are considered "good" when performing stochastic clause selection. Only meaningful if search is set to scs.

```
set(scs prob, +V)
```
V is an number in the range [0,1.0). This denotes the minimum probability of obtaining a "good" clause when performing stochastic clause selection. Only meaningful if search is set to scs.

```
set(scs_sample,+V)
```
V is a positive integer that determines the number of clauses randomly selected from the hypothesis space in a clause-level search. Only meaningful if search is set to scs. This overrules any samplesizes calculated from settings for scs\_percentile and scs prob.

```
set(search,+V)
```
V is one of: bf, df, heuristic, ibs, ils, rls, scs id, ic, ar, or false (default  $bf$ ). Sets the search strategy. If false then no search is performed (see: "Altering the [Search](#page-24-0)").

```
set(searchtime,+V)
```
V is an integer >= 0 or inf (default inf). Sets an upper bound on the time (in seconds) for a search.

```
set(skolemvars,+V)
```
V is an integer (default 10000). Sets the counter for variables in non-ground positive examples. Each variable will be replaced by a skolem variable that has a unique number which is no smaller than V. This number has to be larger than the number of variables that would otherwise appear in a bottom clause.

```
set(splitvars,+V)
```
V is one of: true or false (default false). If set to true before constructing a bottom clause, then variable co-references in the bottom clause are split apart by new variables. The new variables can occur at input or output positions of the head literal, and only at output positions in body literals. Equality literals between new and old variables are inserted into the bottom clause to maintain equivalence. It may also result in variable renamed versions of other literals being inserted into the bottom clause. All of this increases the search space considerably and can make the search explore redundant clauses. The current version also elects to perform variable splitting whilst constructing the bottom clause (in contrast to doing it dynamically whilst searching). This was to avoid unnecessary checks that could slow down the search when variable splitting was not required. This means the bottom clause can be extremely large, and the whole process is probably not very practical for large numbers of co-references.

```
set(stage,+V)
```
V is one of: saturation, reduction or command (default command). Sets the stage of current execution. This is normally not user-set, and decided internally.

```
set(store bottom, +V)
```
V is one of: true or false (default false). Stores bottom clause constructed for an example for future re-use.

```
set(subsample,+V)
```
V is one of: true or false (default false). If true then uses a sample of the examples (set by value assigned to subsamplesize) to evaluate the utility of a clause.

```
set(subsamplesize,+V)
```
V is an integer >= 1 or inf (default inf). Sets an upper bound on the number of examples sampled to evaluate the utility of a clause.

```
set(temperature,+V)
```
V is a non-zero floating point number. Sets the temperature for randomised search using annealing. Requires search to be set to rls and rls\_type to be set to anneal.

```
set(test pos, +V)
```
V is a Prolog atom or a list of Prolog atoms. Sets the filename or list of filenames containing the positive examples for testing. No filename extensions are assumed and complete filenames have to be provided.

#### set(test neg, +V)

V is a Prolog atom or a list of Prolog atoms. Sets the filename or list of filenames containing the negative examples for testing. No filename extensions are assumed and complete filenames have to be provided.

```
set(threads,+V)
```
V is an integer >= 1 (default 1). This is experimental.

```
set(train pos,-V)
```
V is a Prolog atom or a list of Prolog atoms. Sets the filename or list of filenames containing the positive examples. If set, no filename extensions are assumed and complete filenames have to be provided. If not set, it is internally assigned a value after the 'read\_all' command.

```
set(train neg, -V)
```
V is a Prolog atom or a list of Prolog atoms. Sets the filename or list of filenames containing the negative examples. If set, no filename extensions are assumed and complete filenames have to be provided. If not set, it is internally assigned a value after the 'read all' command.

```
set(tree type, +V)
```
V is one of classification, class probability, regression, or model (see: "[Tree-based theories](#page-35-1)").

```
set(tries,+V)
```
V is a positive integer. Sets the maximum number of restarts allowed for randomised search methods. This only makes sense if search is set to rls and rls type is set to an appropriate value.

```
set(typeoverlap,+V)
```
V is a floating point number in the interval  $(0.0, 1.0]$ . Used by `induce\_modes/0` to determine if a pair of different types should be given the same name (see: "[Mode learning](#page-39-0)").

```
set(uniform sample, +V)
```
V is one of: true or false (default false). Used when drawing clauses randomly from the clause-space. If set set to true then clauses are drawn by uniform random selection from the space of legal clauses. Since there are usually many more longer clauses than shorter ones, this will mean that clauses drawn randomly are more likely to be long ones. If set to false then assumes a uniform distribution over clause lengths (up to the maximum length allowed by clauselength). This is not necessarily uniform over legal clauses. If random clause selection is done without a bottom clause for guidance then this parameter is set to false.

```
set(updateback,+V)
```
V is one of: true or false (default true). If false then clauses found by the induce family are not added as background knowledge.

```
set(verbosity,+V)
```
V is an integer >= 0 (default 1). Sets the level of verbosity. Also sets the parameter verbose to the same value. A value of 0 shows very little.

```
set(version,-V)
```
V is the current version of Aleph. This is set internally.

set(walk,+V)

V is a value between 0 and 1. It represents the random walk probability for the W alksat algorithm.

set $(+P, +V)$ 

Sets any user-defined parameter **P** to value **V**. This is particularly useful when attaching notes with particular experiments, as all settings can be written to a file (see [record\)](#page-20-0). For example, set (experiment, 'Run 1 with background B0').

## <span id="page-24-0"></span>3.2 Altering the Search

<span id="page-24-1"></span>Aleph allows the basic procedure for hypothesis construction to be altered in a number of ways. The induce/0 command selects a procedure for hypothesis construction based on the setting for the induce parameter:

set(induce,V)

The values of V allowed are as follows:

- **•** greedy. This gives the basic procedure described earlier.
- cover. This results in very similar behaviour to greedy. The only difference is that positive examples covered by a clause are not removed prior to seeding on a new (uncovered) example. After a search the examples covered by the best clause are only removed from a pool of seed examples only. After this, a new example or set of examples is chosen from the seeds left, and the process repeats. The hypotheses returned with  $\alpha$  reedy and  $\alpha$  over are dependent on the order in which positive examples are presented.
- max. The hypothesis returned with this setting is unaffected by the ordering of positive examples. This is because Aleph saturates and reduces every example. The search is made more efficient by remembering the coverage of the best clause obtained so far for each example being generalised. Both cover and max settings result result in slower methods for hypothesis construction and usually produce clauses with a great deal of overlap in coverage. A separate search invoked by the  $t$ reduce  $/0$  command reduces this set of overlapping clauses to a more compact theory (see: "[Theory-level search](#page-35-0)").
- incremental. This constructs a theory in an incremental mode: the user is allowed to update the examples and background knowledge (see: "[Incremental construction of](#page-34-0)  [theories](#page-34-0)").
- stream. This performs on-line theory construction (see: "On-line Learning")
- theory. This does not construct theories clause-by-clause. Instead, the search is done at the theory-level (that is, the search is done over subsets of clauses. See: "[Theory-level](#page-35-0)  [search](#page-35-0)").
- tree. This does not construct theories clause-by-clause. Instead, search is done by constructing a tree using the standard recursive-partitioning approach (see: "[Tree-based](#page-35-1)  [theories](#page-35-1)").
- constraints. This does not search for predictive clauses. Instead, search results in all constraints that hold within the background knowledge provided (see: "[Constraint](#page-37-0)  [learning](#page-37-0)").
- modes. This searches for a mode and type assignment that is consistent with the background knowledge provided (see: "[Mode learning](#page-39-0)").
- features. This searches for Boolean features given the examples and the background knowledge (see: "[Feature Construction](#page-41-0)")

From Version 6 onwards, it is suggested that the various flavours of the **induce** command be invoked using the **induce/1** command. Here are some examples:

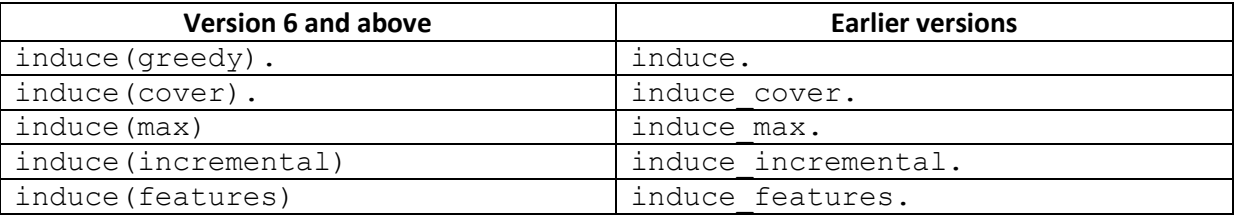

and so on. Aleph 6 and above will continue to support the commands from previous versions.

The search for individual clauses (when performed) is principally affected by two parameters. The search sets the search strategy and the evalfn other sets the evaluation function.

## <span id="page-25-0"></span>3.2.1 Search strategies

A search strategy is set using set (search, Strategy).

The following search strategies apply to the clause-by-clause searches conducted by Aleph:

- ar. Implements a simplified form of the type of association rule search conducted by the WARMR system (see L. Dehaspe, 1998, PhD Thesis, Katholieke Universitaet Leuven). Here, Aleph simply finds all rules that cover at least a pre-specified fraction of the positive examples. This fraction is specified by the parameter pos fraction.
- bf. Enumerates shorter clauses before longer ones. At a given clauselength, clauses are reordered based on their evaluation. This is the default search strategy.
- df. Enumerates longer clauses before shorter ones. At a given clauselength clauses are reordered based on their evaluation.
- heuristic. Enumerates clauses in a best-first manner.
- ibs. Performs an iterative beam search as described by Quinlan and Cameron-Jones, IJCAI-95. Limit set by value for nodes applies to any 1 iteration.
- ic. Performs search for integrity constraints. Used by induce (constraints) (see "[Constraint learning](#page-37-0)")
- id. Performs an iterative deepening search up to the maximum clause length specified.
- $\bullet$  ils. An iterative bf search strategy that, starting from 1, progressively increases the upperbound on the number of occurrences of a predicate symbol in any clause. Limit set by value for nodes applies to any 1 iteration. This language-based search was developed by Rui Camacho and is described in his PhD thesis.
- rls. Use of the GSAT, WSAT, RRR and simulated annealing algorithms for search in ILP. The choice of these is specified by the parameter  $rls$  type (see: [Setting Aleph Parameters\)](#page-14-0). GSAT, RRR, and annealing all employ random multiple restarts, each of which serves as the starting point for local moves in the search space. A limit on the number of restarts is specified by the parameter  $\text{tries}$  and that on the number of moves by moves. Annealing is currently restricted to a using a fixed temperature, making it equivalent to an algorithm due to Metropolis. The temperature is specified by setting the parameter temperature. The implementation of WSAT requires a "random-walk probability", which is specified by the parameter walk. A walk probability of 0 is equivalent to GSAT. More details on randomised search can be found in "[Randomised search methods](#page-32-0)".
- scs. A special case of GSAT that results from repeated random selection of clauses from the hypothesis space. The number of clauses is either set by  $scs$   $sample$  or is calculated from the settings for scs\_prob and scs\_percentile. These represent: the minimum probability of selecting a "good" clause; and the meaning of a "good" clause, namely, that it is in the top K-percentile of clauses. This invokes GSAT search with tries set to the sample size and moves set to 0. Clause selection can either be blind or informed by some preliminary Monte-Carlo style estimation. This is controlled by values for scs type. More details can be found in "[Randomised search methods](#page-32-0)".
- false. No search is performed.

#### <span id="page-26-0"></span>3.2.2 Evaluation functions

An evaluation function is set using:

set(evalfn,Evalfn)

The following clause evaluation functions are recognised by Aleph:

- accuracy. Clause utility is  $P/(P+N)$ , where P and N are the number of positive and negative examples covered by the clause.
- auto m. Clause utility is the m estimate (see [mestimate](#page-26-1) below) with the value of  $m$ automatically set to be the maximum likelihood estimate for m.
- compression. Clause utility is P N L + 1, where P, N are the number of positive and negative examples covered by the clause, and L is the number of literals in the clause.
- $\degree$ cove $\degree$  cause utility is P N, where P, N are the number of positive and negative examples covered by the clause.
- entropy. Clause utility is p log  $p + (1-p)$  log  $(1-p)$  where  $p = P/(P + N)$  and P, N are the number of positive and negative examples covered by the clause.
- $qini$ . Clause utility is 2p(1-p) where  $p = P/(P + N)$  and P, N are the number of positive and negative examples covered by the clause.
- Laplace. Clause utility is  $(P+1)/(P+N+2)$  where P, N are the positive and negative examples covered by the clause.
- <span id="page-26-1"></span> mestimate. Clause utility is its m estimate as described in S. Dzeroski and I. Bratko (1992), *Handling Noise in Inductive Logic Programming*, Proc. Second Intnl. Workshop on Inductive Logic Programming, ICOT-TM-1182, Inst. for New Gen Comput Technology, Japan. The value of  $m$  is set by set  $(m, M)$ .
- pbayes. Clause utility is the pseudo-Bayes conditional probability of a clause described in J. Cussens (1993), *Bayes and Pseudo-Bayes Estimates of Conditional Probability and their Reliability*, ECML-93, Springer-Verlag, Berlin.
- posonly. Clause utility is calculated using the Bayesian score described in S. H. Muggleton, (1996), *Learning from positive data*, Proc. Sixth Intnl. Workshop on Inductive Logic Programming, LNAI 1314, 358-376, Springer-Verlag, Berlin. Note that all type definitions are required to be generative for this evaluation function and a modeh declaration is necessary.
- sd. Clause utility is related to the standard deviation of values predicted. This is only used when constructing regression trees and is not available for use during clause-based search.
- user. Clause utility is C, where C is the value returned by a user-defined cost function.
- wracc. Clause utility is calculated using the weighted relative accuracy function described by N. Lavrac, P. Flach and B. Zupan, (1999), *Rule Evaluation Measures: a Unifying View*, Proc. Ninth Intnl. Workshop on Inductive Logic Programming, LNAI 1634, 174-185, Springer-Verlag, Berlin.

## <span id="page-27-0"></span>3.2.3 Built-in and user-defined pruning

Two sorts of pruning can be distinguished within Aleph when performing a clause-level search. Internal pruning refers to built-in pruning that performs admissible removal of clauses from a search. This is currently available for the following evaluation functions: auto\_m, compression, coverage, laplace, mestimate, posonly, and wracc. User-defined prune statements can be written to specify the conditions under which a user knows for certain that a clause (or its refinements) could not possibly be an acceptable hypothesis. Such clauses are pruned from the search.

The "prune" definition is written in the background knowledge file (that has extension file.b). The definition is distinguished by the fact that they are all rules of the form:

```
prune((ClauseHead:-ClauseBody)) :-
```
Body.

The following example is from a pharmaceutical application that states that every extension of a clause representing a "pharmacophore" with six "pieces" is unacceptable, and that the search should be pruned at such a clause.

```
prune((Head:-Body)) :-
            violates_constraints(Body).
violates_constraints(Body) :-
```
has pieces(Body, Pieces),

violates\_constraints(Body,Pieces).

violates constraints(Body,  $[$ ,,,,,, $]$ ).

```
has pieces(...) :-
```
The use of such pruning can greatly improve Aleph's efficiency. They can be seen as a special case of providing distributional information about the hypothesis space.

## <span id="page-28-0"></span>3.2.4 Clause-type restrictions

On the face of it, it would appear desirable that an ILP learner search a space of clauses that is rich as possible, in terms of relational descriptions. One example is the space of all possible clauses in the mode-language provided. Practically though, it may be intractable for a relational learner to search such a space effectively. In some cases, it may not even be necessary. For example, if the purpose of relational learning is to construct features for a statistical learner (see "Feature Learning"), the statistical learner may be able to capture some kinds of complex structure by combining simpler features together. Aleph allows a number of retricted kinds of clauses to be constructed, based on the setting for the clausetype flag. An investigation into their use as features can be found in: Saha, A. Srinivasan and G. Ramakrishnan (2012). What kinds of Features are Useful for Statistical Learning? 22nd International Conference on Inductive Logic Programming. LNAI-7842, pp 209-224.

## <span id="page-28-1"></span>3.2.5 User-defined costs

The use of a user-specified cost function is a fundamental construct in statistical decision theory, and provides a general method of scoring descriptions. Aleph allows the specification of the cost of a clause. The cost statements are written in the background knowledge file (that has extension**.b**), and are distinguished by the fact that they are all rules of the form:

> cost(Clause,ClauseLabel,Cost):- Body.

where ClauseLabel is the list  $[P,N,L]$ , where P is the number of positive examples covered by the clause, N is the number of negative examples covered by the clause  $L$  is the number of literals in the clause.

It is usually not possible to devise automatically admissible pruning strategies for an arbitrary cost function. Thus, when using a user-defined cost measure, Aleph places the burden of specifying a pruning strategy on the user.

## <span id="page-28-2"></span>3.2.6 User-defined constraints

Aleph accepts integrity constraints that should not be violated by a hypothesis. These are written in the background knowledge file (that has extension **.b**) and are similar to the integrity constraints in the ILP programs Clint and Claudien. The constraints are distinguished by the fact that they are all rules of the form:

> false:- Body.

where Body is a set of literals that specify the condition(s) that should not be violated by a clause found by Aleph. It is usual to use the hypothesis/3 (see [hypothesis](#page-46-1) in "[Other useful commands](#page-44-0)") command to obtain the clause currently being considered by Aleph.

The following example is from a pharmaceutical application that states that hypotheses are unacceptable if they have fewer than three "pieces" or which do not specify the distances between all pairs of pieces.

```
false:-
        hypothesis(Head, Body, ),
        has pieces(Body, Pieces),
         length(Pieces,N),
        N = < 2.
false:-
        hypothesis(, Body, ),
        has pieces(Body, Pieces),
         incomplete_distances(Body,Pieces).
```
The use of constraints is another way for Aleph to obtain interesting hypothesis without negative examples. Ordinarily, this will result in a single clause that classifies every example as positive. Such clauses can be precluded by constraints.

Note also that an integrity constraint does not state that a refinement of a clause that violates one or more constraints will also be unacceptable. When constructing clauses in an incremental mode, Aleph can be instructed to add a special type of constraint to prevent the construction of overly general clauses (see "[Incremental construction of theories](#page-34-0)").

## <span id="page-29-0"></span>3.2.7 User-defined refinement

Aleph allows a method of specifying the refinement operator to be used in a clause-level search. This is done using a Prolog definition for the predicate  $refine/2$ . The definition specifies the transitions in the refinement graph traversed in a search. The "refine" definition is written in the background knowledge file (that has extension "**.b**"). The definition is distinguished by the fact that they are all rules of the form:

```
refine(Clause1,Clause2):-
```
Body.

This specifies that Clause1 is refined to Clause2. The definition can be nondeterministic, and the set of refinements for any one clause are obtained by repeated backtracking. For any refinement Aleph ensures that Clause2 implies the current most specific clause. Clause2 can contain cuts ("!") in its body.

The following example is from a pharmaceutical application that states that searches for a "pharmacophore" that consists of 4 "pieces" (each piece is some functional group), and associated distances in 3-D space. Auxilliary definitions for predicates like member/2 and dist/5 are not shown. Representing a "pharmacophore" with six "pieces" is unacceptable, and that the search should be pruned at such a clause.

```
refine(false,active(A)).
refine(active(A),Clause):-
      member(Pred1, [hacc(A,B),hdonor(A,B),zincsite(A,B)]),
      member(Pred2, [hacc(A,C),hdonor(A,C),zincsite(A,C)]),
      member(Pred3, [hacc(A,D),hdonor(A,D),zincsite(A,D)]),
      member(Pred4, [hacc(A,E),hdonor(A,E),zincsite(A,E)]),
      Clause = (\text{active}(A)) :-
                      Pred1,
                      Pred2,
                     dist(A, B, C, D1, E1),
                      Pred3,
                     dist(A, B, D, D2, E2),
                     dist(A, C, D, D3, E3),
                      Pred4,
                     dist(A, B, E, D4, E4),
                     dist(A, C, E, D5, E5),
```
dist $(A, D, E, D6, E6)$ ).

To invoke the use of such statements requires setting refine to user. For other settings of

#### <span id="page-30-0"></span>3.2.8 User-defined proof strategy

refine see entry fo[r refine](#page-20-1) in "[Setting Aleph Parameters](#page-14-0)"}.

If the flag proof strategy is set to user, Aleph will use the definintion of a user-specified predicate

prove(Clause,Example)

to decide if an example Example is provable using a clause Clause. Clause can be the special term bottom, in which case it refers to the current bottom clause.

#### <span id="page-31-0"></span>3.2.9 Specific-to-general search

Up to early variants of Version 5 has never, in any satisfactory manner, been able to perform a specific-to-general search (in the sense, say, of Golem or CIGOL): the only way to do this was to use a user-defined refinement operator in the manner just described, that progressively generalises a clause. For example:

```
refine(false,Clause):-
         !,
         bottom(Clause).
refine(Clause1,Clause2):-
         generalise(Clause1,Clause2).
```
(The definition for  $bottom/1$  is available within Aleph. The definition for generalise/2 has to be written separately.)

From Version 5 (time stamp Sun Mar 11 03:25:37 UTC 2007), a slightly more interesting approach is possible by setting the values of specific parameters. For example, with the following parameter settings:

```
 :- set(samplesize,4).
 :- set(resample,4).
:- set(permute bottom, true).
:- set(nreduce bottom, true).
:- set(search, false).
```
A call to induce/0 will perform a specific-to-general search in the following manner: four examples are chosen at random ( $samplesize$  is set to 4). Each example is resampled four times (resample is set to 4), resulting in a sequence of 16 trials in which each of the four examples appear four times in the sequence. For each entry in the sequence, the following steps are performed:

- a. The bottom clause is constructed with body literals shuffled permute bottom is set to true);
- b. The bottom clause is generalised by using the negative examples (nreduce\_bottom is set to true);
- c. No further search is performed (search is set to false) and the resulting clause is evaluated. The best clause is added to the theory, the examples covered removed, and the entire process repeated.

The procedure is akin to, but not the same as that used by Golem. A combination of a specific-togeneral and other search strategies can be used if search is not set to false. In this case, a search of lattice of clauses subsuming the negative-reduced bottom will be performed using the setting for search.

#### <span id="page-32-0"></span>3.3 Randomised search methods

The simplest kind of randomised search is the following: sample N elements (clauses or theories) from the search space. Score these and return the best element. Ordinal optimisation is a technique that investigates the loss in optimality resulting from this form of search. See: <http://hrl.harvard.edu/people/faculty/ho/DEDS/OO/OOTOC.html>

A study of the use of this in ILP can be found in: A. Srinivasan, *A study of two probabilistic methods for searching large spaces with ILP* , available at: <ftp://ftp.comlab.ox.ac.uk/pub/Packages/ILP/Papers/AS/dami99.ps.gz>

For a clause-level search, this is invoked by setting the parameter search to scs (to denote ``stochastic clause selection''). The number N is either set by assigning a value to scs\_sample or calculated automatically from settings for scs\_prob and scs\_percentile. If these values are denoted "P" and "K" respectively, then the sample size is calculated to be  $\log(1-P)/\log(1-P)$  $K/100$ ), which denotes the number of clauses that have to be sampled before obtaining, with probability at least P, at least one clause in the top K-percentile of clauses.

Sampling is further controlled by specifying the setting scs type to be one of blind or informed.

If "blind" then clauses are uniform random selections from the space of all legal clauses. If "informed" then they are drawn from a specific distribution over clauselengths. This can either be pre-specified (by setting clauselength distribution) or obtained automatically by a Monte-Carlo like scheme that attempts to estimate, for each clause length, the probablity of obtaining a clause in the top K-percentile. In either case, the resulting distribution over clauselengths is used to first decide on the number of literals ``l'' in the clause. A legal clause with "l" literals is then constructed.

In fact, this simple randomised search is a degenerate form of a more general algorithm known as GSAT. Originally proposed within the context of determining satisfiability of propositional formulae, the basic algorithm is as follows:

```
currentbest:= 0 (comment: ``0'' is a conventional default 
answer)
for i = 1 to N do
     current:= randomly selected starting point 
     if current is better than currenbest then
           currentbest:= current
     for \dot{y} = 1 to M do begin
            next:= best local move from current
```

```
if next is better than currentbest then
       currentbest:= next
 current:= next
```
**end**

**return** currentbest

N and M represent the number of tries and moves allowed. It is apparent that when searching for clauses, a M value of 0 will result in the algorithm mimicking stochastic clause selection as described above. A variant of this algorithm called Walksat introduces a further random element at the point of selecting next. This time, a biased coin is flipped. If a ``head'' results then the choice is as per GSAT (that is, the best choice amongst the local neighbours), otherwise next is randomly assigned to one of any "potentially good" neighbours. Potentially good neighbours are those that *may* lead to a better score than the current best score. This is somewhat like simulated annealing, where the choice is the best element if that improves on the best score. Otherwise, the choice is made according to a function that decays exponentially with the difference in scores. This exponential decay is usually weighted by a "temperature" parameter.

The randomly selected start clause is usually constructed as follows:

(1) an example is selected;

(2) the bottom clause is constructed for the example;

(3) a legal clause is randomly drawn from this bottom clause.

The example may be selected by the user (using the sat command). If bottom clauses are not allowed (by setting construct bottom to false) then legal clauses are constructed directly from the mode declarations. The clause selected is either the result of uniform random selection from all legal clauses, or the result of a specific distribution over clauselengths (specified by setting clauselength\_distribution).

The latter is the only method permitted when bottom clauses are not allowed. (In that case, if there is no value specified for clauselength distribution, then a uniform distribution over all allowable lengths is used.)

RRR refers to the `randomised rapid restarts' as described by F. Zelezny, A. Srinivasan, and D. Page in

*Lattice Search Runtime Distributions May Be Heavy-Tailed* available at: <ftp://ftp.comlab.ox.ac.uk/pub/Packages/ILP/Papers/AS/rrr.ps.gz>

In the current implementation, RRR stops as soon as a clause with an requisite minimum positive coverage (set using minpos) and acceptable utility is reached (set using minscore). The procedure in the paper above stops as soon as a minimum acceptable accuracy is reached. This same effect can be achieved by setting evalfn to accuracy.

It is intended that the randomised local search methods (GSAT, Walksat, RRR and annealing) can be used either for clause-level search or theory-level search. No equivalent of stochastic clause selection is provided for theory-level search: this has to be mimicked by using the randomised local search, with appropriate settings.

At the clause level, local moves involve either adding or deleting a literal from the current clause. Normally, local moves in the clause-space would also involve operations on variables (introducing or removing variable co-references, associating or disassociating variables to constants). These have to accomplished within Aleph by the inclusion of an equality predicate with appropriate mode declarations. Local moves for a theory-level search are described i[n Theory-level search.](#page-35-0)

Randomised local search is invoked within Aleph by setting the parameter search to  $rls$ . In addition, the type of search is specified by setting rls\_type to one of gsat, wsat, rrr or anneal. Walksat requires a specification of a biased coin. This is done by setting the parameter walk to a number between 0 and 1. This represents an upper bound on the probability of obtaining a "tail" with the coin. The implementation of simulated annealing is very simple and uses a fixed temperature. This is done by setting the parameter temperature to some real value.

## <span id="page-34-0"></span>3.4 Incremental construction of theories

Most prominent ILP systems are "batch learners": all examples and background knowledge are in place *before* learning commences. The ILP system then constructs a hypothesis for the examples. A less popular, but nevertheless interesting alternative is that of "incremental learning", where examples, background and hypothesis are incrementally updated *during* the course of learning. Aleph allows such an incremental construction of clauses by typing:

#### induce(incremental).

This results in Aleph repeatedly performing the following steps:

- 1. **Ask user for an example.** The default is to use a new positive example from previous search. If the user responds with Ctrl-d (eof) then search stops. If the user responds with "ok." then default is used; otherwise the user has to provide a new example (terminated by a full-stop);
- 2. **Construct bottom clause for example.** Aleph thus expects the appropriate mode declarations. These can be added in Step 4;
- 3. **Search.** Aleph searches for the best clause;
- 4. **Ask user about best clause.** Aleph asks the user about the clause *C* returned by the search. At this point the user can respond with:
	- **ok.** Clause *C* is added to the hypothesis;
	- **prune.** Statement added to prevent *C* an any clauses subsumed by it from appearing as the result of future searches;
	- **overgeneral.** Constraint added to prevent *C* and clauses subsuming it from appearing as the result of future searches;
	- **overgeneral because not E. E** is added as a negative example;
	- **overspecific.** *C* is added as a positive example;
	- **overspecific because E. E** is added as a positive example;
	- **X. X** is any Aleph command. This can be something like covers or mode(\*,has\_car(+train,-car))};
	- **Ctrl-d.** Returns to Step 1.

The incremental mode does not preclude the use of prior sets of examples or background information. These are provided in the usual way (in files with **.b**, **.f** and **.n** suffixes).

An example of using the incremental learner to construct a program for list membership can be found in the incremental sub-directory in: <http://www.comlab.ox.ac.uk/oucl/research/areas/machlearn/Aleph/misc/examples.zip>

## <span id="page-35-0"></span>3.5 Theory-level search

An adequate explanation for a set of examples typically requires several clauses. Most ILP systems attempt to construct such explanations one clause at a time. The procedure is usually an iterative greedy set-covering algorithm that finds the best single clause (one that explains or ``covers'' most unexplained examples) on each iteration. While this has been shown to work satisfactorily for most problems, it is nevertheless interesting to consider implementations that attempt to search directly at the ``theory-level''. In other words, elements of the search space are sets of clauses, each of which can be considered a hypothesis for all the examples. The implementation in Aleph of this idea is currently at a very rudimentary level, and preliminary experiments have not demonstrated great benefits. Nevertheless, the approach, with development, could be promising. The implementation within Aleph is invoked by the command:

#### induce(theory).

This conducts a search that moves from one set of clauses to another. Given a clause set *S* local moves are the result of the following:

- 1. **Add clause.** A clause is added to *S*. This is usually a randomly selected legal clause constructed in the manner described i[n Randomised search methods;](#page-32-0)
- 2. **Delete clause.** A clause is deleted from *S*;
- 3. **Add literal.** A literal is added to a clause in *S*; and
- 4. **Delete literal.** A literal is deleted from a clause in *S*.

As noted in [Randomised search methods,](#page-32-0) the use of an equality predicate with appropriate mode declarations may be needed to achieve variable co-references, etc.

Currently, induce(cover) starts with an initial set of at most *C* clauses, where this number is specified by setting the clauses parameter. Each of these are randomly selected legal clauses. Induce(cover) then performs theory-level search either using as search strategy a randomised local search method (obtained by setting the search parameter to rls: see "Randomised search [methods](#page-32-0)"), or a markov chain monte carlo technique (obtained by setting search to mcmc). The latter is untested.

The only evaluation function allowed is accuracy. For theories, this is the number  $(TP+TN)$  /  $(TP+TN+FP+FN)$  where TP, TN are are the numbers of positive and negative examples correctly classified respectively; FP is the numbers of negative examples incorrectly classified as positive; and FN is the number of positive examples incorrectly classified as positive.

## <span id="page-35-1"></span>3.6 Tree-based theories

The algorithm embodied in induce can be seen as the first-order equivalent of a propositional rulelearning algorithms like Clark and Niblett's CN2. There is now a substantial body of empirical work (done by researchers in Leuven and Freiburg) demonstrating the utility of first-order equivalents of propositional tree-learning procedures.

Tree-based learning can be seen as a special case of theory learning and the implementation in Aleph uses the standard recursive-partitioning approach to construct classification, regression, class probability, or model trees. Tree-based theory construction is invoked by the command:

induce(tree).

The type of tree constructed is determined by setting  $tree\_type$  to one of: classification, regression, class\_probability, or model.The basic procedure attempts to construct a tree to predict the output argument in the examples. Note that the mode declarations must specify only a single argument as output. Paths from root to leaf constitute clauses. Tree-construction is viewed as a refinement operation: any leaf can currently be refined (converted into a non-leaf) by extending the corresponding clause (resulting in two new leaves). The extension is done using Aleph's automatic refinement operator that extends clauses by a single literal within the mode language . That is, Aleph sets refine to auto. Note that using the automatic refinement operator means that the user has to ensure that all arguments that are annotated as **#T** in the modes contain generative definitions for type **T**. The lookahead option allows additions of several literals at once. The impurity function is specified by the setting the  $evalfin$  parameter.

Currently for classification and class probability trees evalfn must be one of entropy or gini. For regression trees the evaluation function is automatically set to sd (standard deviation). For model trees, evalfn must be one of mse (mean square error) or accuracy. In all cases, the result is always presented a set of rules. Rules for class\_probability and regression trees make their predictions probabilistically using the random/2 predicate provided within Aleph.

In addition, settings for the following parameters are relevant: classes, the list of classes occuring in examples provided (for classification or class\_probability trees only); dependent, for the argument constituting the dependent variable in the examples; prune tree, for pruning rules from a tree; confidence, for error-based pruning of rules as described by J R Quinlan in the C4.5 book; lookahead, specifying the lookahead for the refinement operator to mitigate the horizon effect from zero-gain literals; mingain, specifying the minimum gain required for refinement to proceed; and minpos specifying the minimum number of examples required in a leaf for refinement to proceed.

Forward pruning is achieved by the parameters (mingain) and minpos. The former should be set to some value greater than 0 and the latter to some value greater than 1. Backward pruning uses error pruning of the final clauses in the tree by correcting error estimates obtained from the training data. Automatic error-based pruning is achieved by setting the parameter prune tree to auto. For classification trees the resulting procedure is identical to the one for rule pruning described by Quinlan in C4.5: Programs for Machine Learning, Morgan Kauffmann. For regression trees, error-based pruning results in corrections to the sample standard deviation. These corrections assume normality of observed values in a leaf: the method has been studied emprically by L. Torgo in "*A Comparative Study of Reliable Error Estimators for Pruning Regression Trees*". Following work by F Provost and P Domingos, pruning is not employed for class probability prediction. At this stage, there is no pruning also for model trees.

The prediction at each `leaf' differs for each tree type. For classification trees, prediction is the majority class as estimated from the examples in the leaf; for regression trees prediction is a value drawn randomly from a normal distribution with mean and standard deviation estimated from the examples in the leaf; for class probability trees prediction is a value drawn randomly from the (Laplace corrected) discrete distribution of classes in the leaf; and for model trees prediction is achieved by a user-defined background predicate (see following).

Model trees in Aleph are constructed by examining, at each leaf, one or more model construction predicates. These predicates are defined as part of background knowledge, and can specify different kinds of models. For example, the predicates may be for linear regression, polynomial regression etc. for predicting a continuous variable; a decision tree, logistic regression etc. for predicting a nominal variable. For each kind of model, the user has to provide a definition for a predicate that is able to: (a) construct the model; and (b) predict using the model constructed. The process is the same as that for lazy evaluation.

Each such predicate is specified using the  $\text{model}/1$  command. If several different predicates are specified, then, at each leaf, each predicate is called to construct a model and the predicate that constructs the best model (evaluated using the current setting for  $evalfn)$  is returned. This can be computationally intensive, but can lead to the construction of fairly complex theories, in which different leaves can contain different kinds of models (for example, linear regression models in one leaf and quadratic regression models in another).

Tree-learning can be performed interactively, with the user specifying the split to be selected. This is done by setting interactive to true before executing the induce (tree) command. An example of using the tree learner can be found in the tree sub-directory in: <http://www.comlab.ox.ac.uk/oucl/research/areas/machlearn/Aleph/misc/examples.zip>

# <span id="page-37-0"></span>3.7 Constraint learning

The basic Aleph algorithm constructs definite clauses normally intended to be components of a predictive model for data. Early ILP work (for example, in the Claudien system) demonstrated the value of discovering all non-Horn constraints that hold in a database.

A similar functionality can be obtained within Aleph using the command:

```
 induce(constraints).
```
The implementation of these ideas in Aleph uses a naive generate-and-test strategy to enumerate all constraints within the background knowledge (for the mode language provided). All constraints are of the form:

```
 false:- ...
```
and are stored in the user-specified  $qoodfile$  (the specification of this file is mandatory for induce(constraints) to work).

With appropriate mode settings for false and not it is possible to identify non-Horn constraints in the same way as Claudien.

For example given the background knowledge:

```
 male('Fred').
 female('Wilma').
 human('Fred').
 human('Wilma').
```
and the mode declarations:

```
:- modeh(1,false).
 :- modeb(*,human(-person)).
 :- modeb(1,male(+person)).
 :- modeb(1,female(+person)).
 :- modeb(1,not(male(+person))).
 :- modeb(1,not(female(+person))).
```
Aleph identifies the following constraints:

```
 false :-
    human(A), male(A), female(A).
 false :-
    human(A), female(A), male(A).
 false :-
    human(A), not male(A), not female(A).
 false :-
    human(A), not female(A), not male(A).
```
After removing redundant constraints (which Aleph does not do), these are equivalent to the following:

false :- human $(A)$ , male $(A)$ , female $(A)$ .

 $male(A)$ ; female(A): - human(A).

The validity of these constraints can only be guaranteed if the background knowledge is assumed to be complete and correct. To account for incorrect statements in the background knowledge it may sometimes be relevant to alter the noise setting when obtaining constraints which now specifies the number of falsifying substitutions tolerated. The minacc parameter is ignored.

An example of using the constraints learner can be found in the constraints sub-directory in: <http://www.comlab.ox.ac.uk/oucl/research/areas/machlearn/Aleph/misc/examples.zip>

## <span id="page-39-0"></span>3.8 Mode learning

The basic Aleph algorithm assumes modes will be declared by the user which, in the past, this has been the source of some difficulty.

There has been some work (by E. McCreath and A. Sharma, Proc of the 8th Australian Joint Conf on AI pages 75-82, 1995) on automatic extraction of mode and type information from the background knowledge provided. The implementation of these ideas in Aleph follows these ideas fairly closely and can be invoked by the command:

induce(modes).

Given a set of determinations, the procedure works in two parts: (i) finding equivalence classes of types; and (ii) finding an input/output assignment.

Unlike the McCreath and Sharma approach, types in the same equivalence class are given the same name only if they "overlap" significantly (the overlap of type1 with type2 is the proportion of elements of type1 that are also elements of type2). Significantly here means an overlap at least some threshold T (set using typeoverlap, with default 0.95). Values of typeoverlap closer to 1.0 are more conservative, in that they require very strong overlap before the elements are called the same type. Since this may not be perfect, modes are also produced for equality statements that re-introduce co-referencing amongst differently named types in the same equivalence class. The user has to however explicitly include a determination declaration for the equality predicate.

The i/o assignment is not straightforward, as we may be dealing with non-functional definitions. The assignment sought here is one that maximises the number of input args as this gives the largest bottom clause. This assignment is sought by means of a search procedure over mode sequences. Suppose we have a mode sequence  $M = \langle m1, m2, \ldots m \setminus \{i-1\} \rangle$  that uses the types T. An argument of type t in mode  $m\setminus\{i\}\$  is an input iff t overlaps significantly (used in the same sense as earlier) with some type in T. Otherwise the argument is an output. The utility of each mode sequence M is  $f(M) = g(M) + h(M)$  where  $g(M)$  is the number of input args in M; and h(M) is a (lower) estimate of the number of input args in any mode sequence of which M is a prefix. The search strategy adopted is a simple hill-climbing one. Note that the procedure as implemented assumes background predicates will be generative (which holds when the background knowledge is ground).

An example of using the mode learner can be found in the modes sub-directory in: <http://www.comlab.ox.ac.uk/oucl/research/areas/machlearn/Aleph/misc/examples.zip>

## <span id="page-39-1"></span>3.9 Abductive learning

The basic Aleph algorithm assumes that the examples provided are observations of the target predicate to be learned. There is, in fact, nothing within the ILP framework that requires this to be the case. For example, suppose the following was already provided in the background knowledge:

> grandfather(X,Y): father(X,Z),

```
 parent(Z,Y).
parent(X, Y):-
     father(X,Y).
 father('Fred','Jane').
 mother('Jane','Robert').
 mother('Jane','Peter').
 grandfather('Fred','Robert').
 grandfather('Fred','Peter').
```
then the examples:

are clearly not entailed by the background knowledge. Aleph would then simply try to learn another clause for grandfather/2, perhaps resulting in something like:

```
 grandfather(X,Y):-
      father(X,Z),
      mother(Z,Y).
```
In fact, the job would have just as easily been done, and the result more useful, if Aleph could learn the following:

> parent $(X, Y)$ :mother(X,Y).

This requires Aleph to be able to do two things. First, given observations of  $grandfather/2$  that are not entailed by the background knowledge, generate instances of parent/2 that will allow the observations to be entailed. Second, use the instances of parent/2 that were generated to obtain the clause for parent/2 above. The first of these steps requires a form of abduction. The second requires generalisation in the form of learning. It is the combination of these two steps that is called "Abductive Learning" here.

The basic procedure used by Aleph is a simplified variant of S. Moyle's Alecto program. Alecto is described in some detail in S. Moyle, "Using Theory Completion to Learn a Navigation Control Program", Proceedings of the Twelfth International Conference on ILP (ILP2002), S. Matwin and C.A. Sammut (Eds), LNAI 2583, pp 182-197,2003. Alecto does the following: for each positive example, an "abductive explanation" is obtained. This explanation is set of ground atoms. The union of abductive explanations from all positive examples is formed (this is also a set of ground atoms). These are then generalised to give the final theory. The ground atoms in an abductive explanation are obtained using Yamamoto's SOLD resolution or SOLDR (Skip Ordered Linear resolution for Definite clauses).

Currently, abductive learning is only incorporated within the induce command. If abduce is set to true then Aleph first tries to obtain the best clause for the observed predicate (for example, the best clause for grandfather/2). Abductive explanations are then generated for all predicates marked as being abducible (see [abducible\)](#page-44-4) and generalisations constructed using these. The best generalisation overall is then selected and greedy clause identification by induce repeats with the observations left. Care has to be taken to ensure that abductive explanations are indeed ground (this can be achieved by using appropriate type predicates within the definitions of the abducible predicates) and limited to some maximum number (this latter requirement is for reasons of efficiency: see setting for [max\\_abducibles\)](#page-17-0).

It should be evident that abductive learning as described here implements a restricted form of theory revision, in which revisions are restricted to completing definitions of background predicates other than those for which observations are provided. This assumes that the background knowledge is correct, but incomplete. In general, if background predicates are both incorrect and incomplete, then a more elaborate procedure would be required.

## <span id="page-41-0"></span>3.10 Feature Construction

One promising role for ILP is in the area of feature construction. A good review of the use of ILP for this can be found in S. Kramer, N. Lavrac and P. Flach (2001), *Propositionalization Approaches to Relational Data Mining*, in Relational Data Mining, S. Dzeroski and N. Lavrac (eds.), Springer.

Aleph uses a simple procedure to construct boolean features. The procedure is invoked using the induce (features) command. This is almost identical to the induce (cover) command. Recall that induce (cover) uses a covering strategy to construct rules that explain the examples (the slight twist being that all positive examples are retained when evaluating clauses at any given stage). The difference with induce(features) is that all good clauses that are found during the course of constructing such rules are stored as new features. A feature stored by Aleph contains two bits of information: (1) a number, that acts as a feature identifier; and (2) a clause (Head: -Body). Here Head is a literal that unifies with any of the examples with the same name and arity as Head and  $Body$  is a conjunction of literals. The intent is that the feature is  $true$  for an example if and only if the example unifies with Head and Body is true. For classification problems, the user has to specify the the dependent variable. This is done using set (dependent,  $\dots$ ).

The process of finding rules (and the corresponding features) continues until all examples are covered by the rules found or the number of features exceeds a pre-defined upper limit (controlled by set (max features,  $\dots$ ). What constitutes a ``good clause'' is dictated by settings for various Aleph parameters. The following settings are an example of some parameters that are relevant:

> :- set(clauselength, 10).  $:=$  set(minacc,  $0.6$ ). :- set(minscore,3). :- set(minpos,3). :- set(noise,50).

- :- set(nodes,5000).
- :- set(explore,true).
- :- set(max features, 20000).

Features found by Aleph can be shown by the show(features) command. Aleph can be used to show the boolean vectors for the train and test examples using a combination of

set(portray examples,...), features/2 appropriate definitions for aleph\_portray/1 and show (train\_pos), show (train\_neg) etc. Here is an example of the use of aleph  $portray/1$  for examples in the training set:

aleph portray(train pos):-

setting(train pos, File),

show features(File, positive).

aleph portray(train neg) :-

setting(train\_neg,File),

show features(File, negative).

show features(File,Class):-

open(File, read, Stream),

repeat,

```
 read(Stream,Example),
```

```
(Example = end of file \rightarrow
```

```
close(Stream);
```
write features(Example,Class),

fail).

write features(Example, \_) :features(\_,(Example:-

```
Body)),
```
 (Body -> write(1), write(' '); write(0), write(' ')),

```
 fail.
```
write features(, Class):-

writeq(Class), nl.

If portray examples is set to true, Aleph will call aleph portray (Term), when the command show (Term) is executed (with Term being one of train pos, train neg, test pos or test neg).

## <span id="page-43-0"></span>3.11 Stream-based learning

ILP systems have largely assumed that all data needed for learning have been provided at the onset of model construction. Increasingly, for application areas like telecommunications, astronomy, text processing, financial markets and biology, machine-generated data are being generated continuously and on a vast scale. This presents at least the following problems for ILP:

- 1. It may not be possible to store all of the data, even in secondary memory;
- 2. Even if it were possible to store the data, it may be impractical to construct an acceptable model using partitioning techniques that repeatedly perform expensive coverage or subsumption-tests on the data;
- 3. Models constructed at some point may become less effective, or even invalid, as more data become available (exemplified by the ``drift'' problem when identifying concepts); and
- 4. The representation of the data instances may need to change as more data become available (a kind of ``language drift'' problem).

From Version 6, Aleph provides some support for stream-based on-line learning. The principal mechanism is a user-defined predicate aleph stream with each each element of the data stream as an argument. Here is an example of using this predicate with the induce flag set to stream, which results in Aleph invoking induce (stream) :

```
% Aleph's induce(stream) without book-keeping details
```

```
induce(stream):-
```

```
setting(stream, Stream), % stream is provided as an Aleph setting
 repeat,
     read(Stream,Example),
    (Example = end of file \rightarrowset(end of stream, true),
        aleph stream(Example); % aleph stream is user-defined
        aleph stream(Example),
         fail).
```
Aleph expects a definition of the predicate  $a \text{Leph}$  stream which tells it what to do with an example seen on an input stream. Here is an example of processing a stream instance by inducing new features and updating an existing model: l

```
aleph stream(Example):-
        correctly predicted(Example), !. % a user-defined check
```
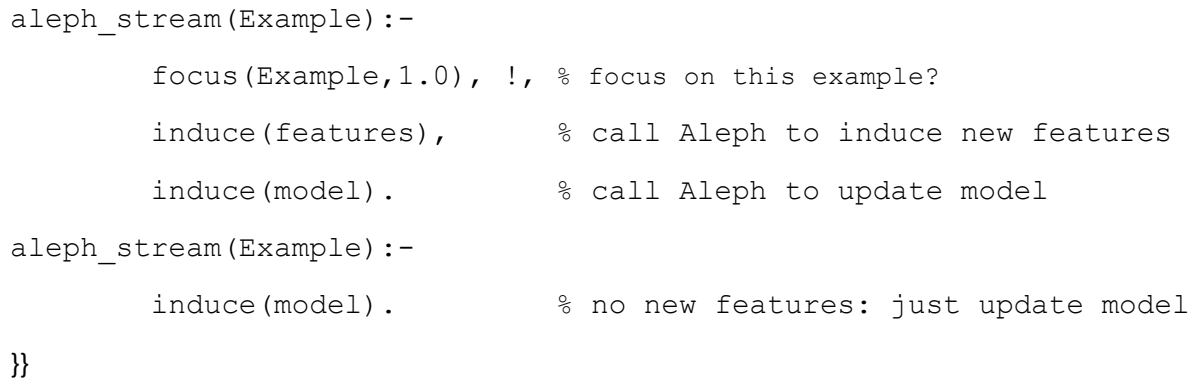

# <span id="page-44-0"></span>3.12 Other useful commands

There are a number of other useful commands and predicates defined in Aleph. These are:

<span id="page-44-4"></span><span id="page-44-3"></span><span id="page-44-2"></span><span id="page-44-1"></span>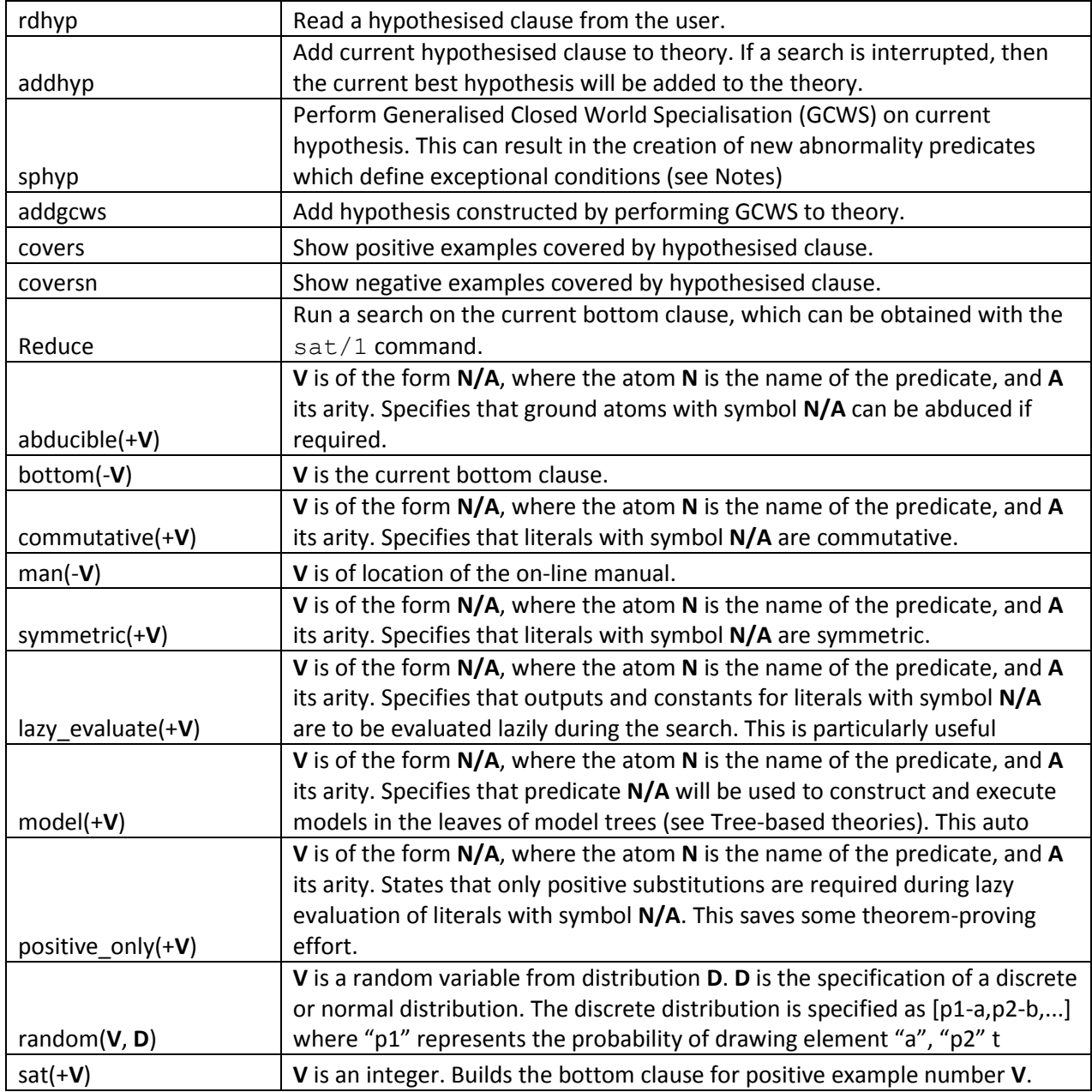

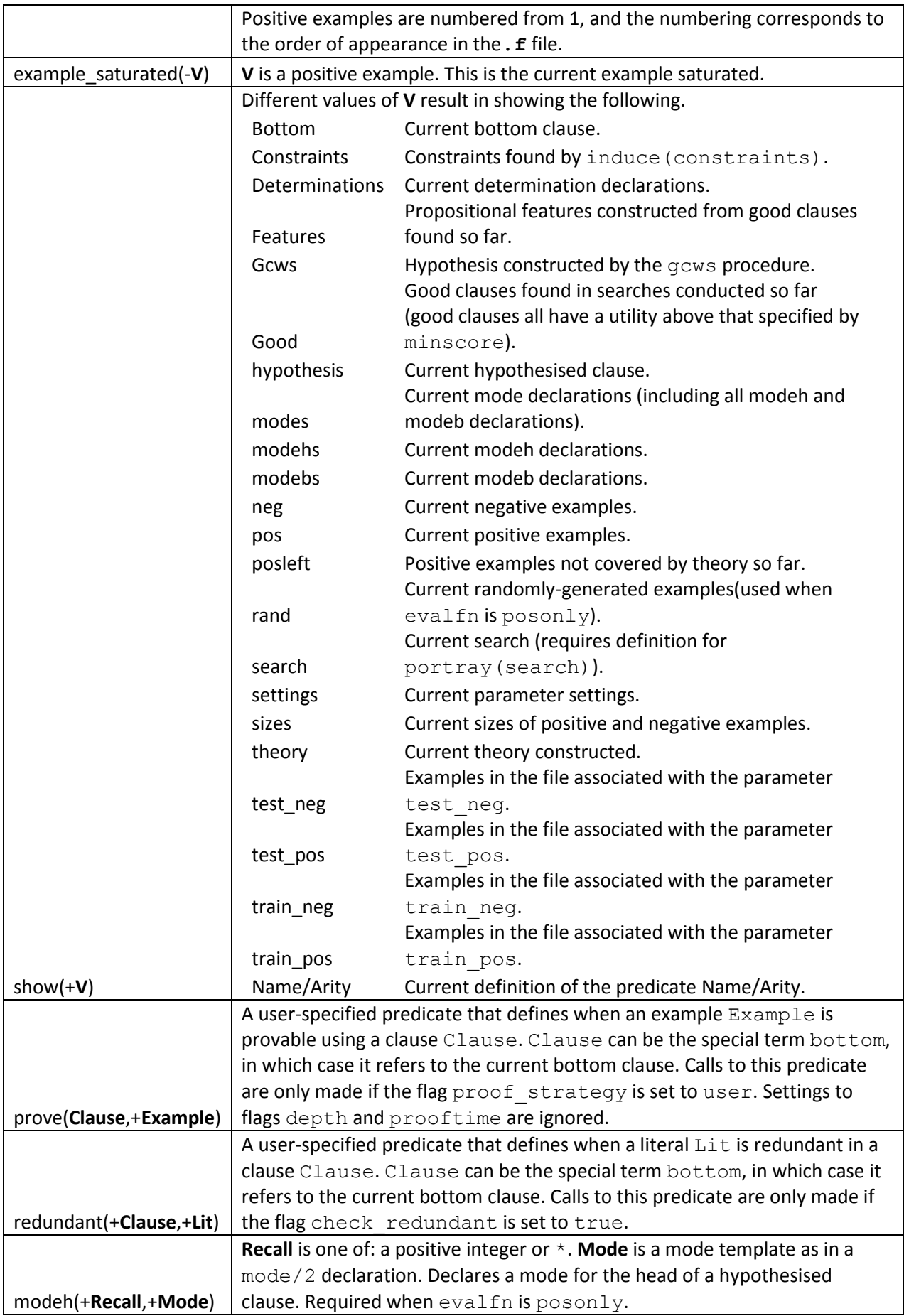

<span id="page-46-1"></span>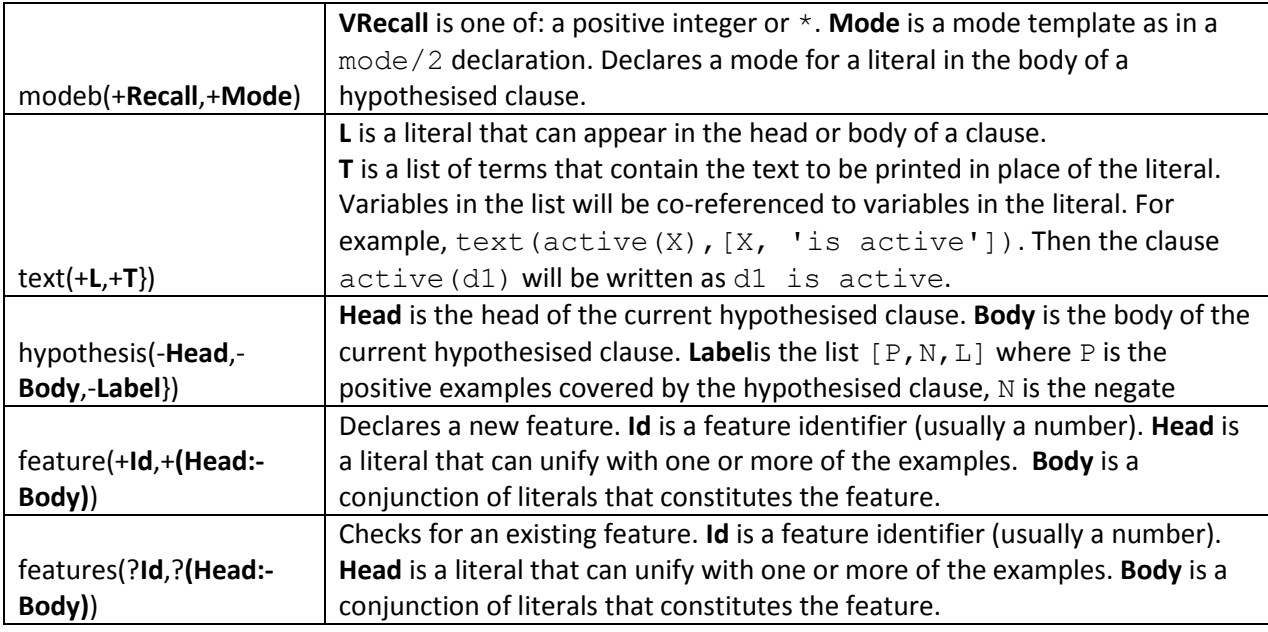

# <span id="page-46-0"></span>4 Related versions and programs

With appropriate settings, Aleph can emulate some the functionality of the following programs: P-Progol, CProgol, FOIL, FORS, Indlog, MIDOS, SRT, Tilde and WARMR. Descriptions and pointers to these programs are available at:

<http://www-ai.ijs.si/~ilpnet2/systems/>

In addition the following programs and scripts are relevant.

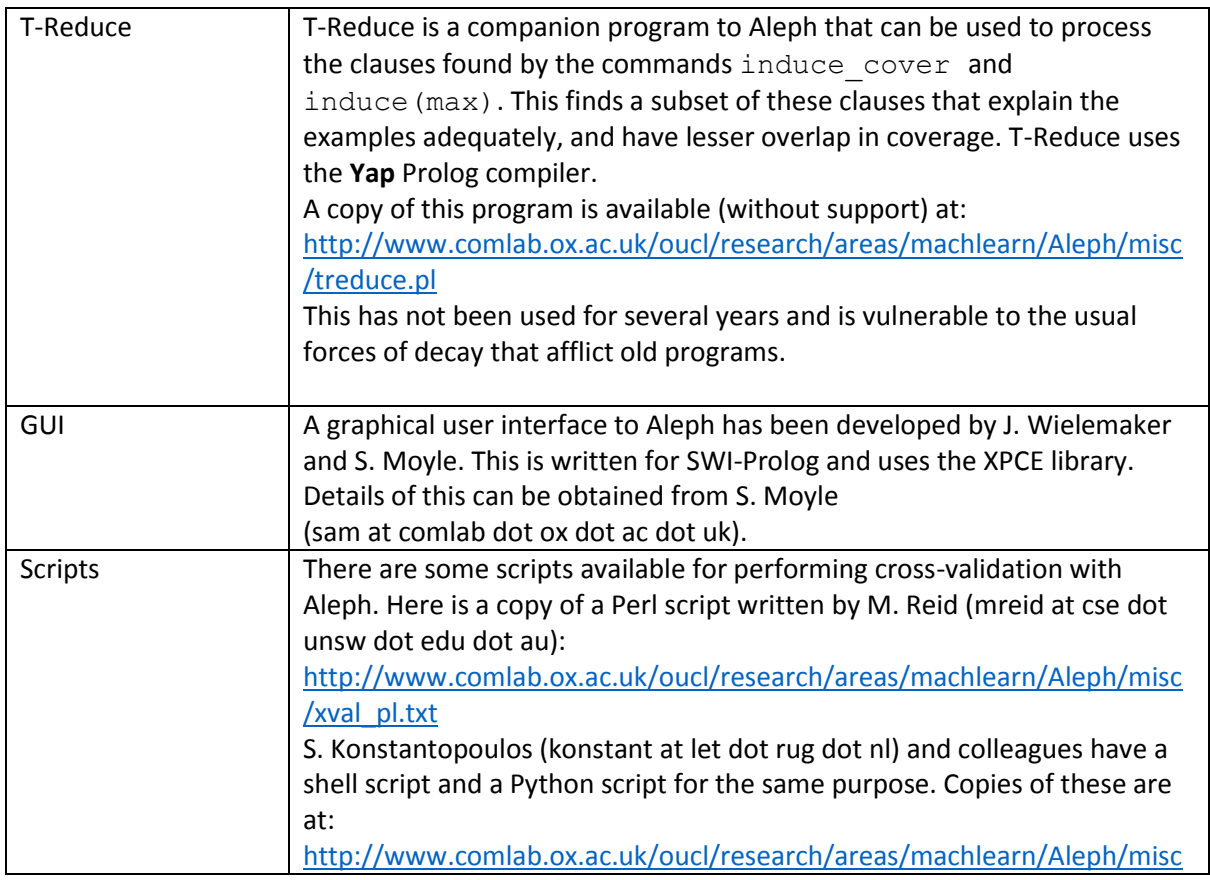

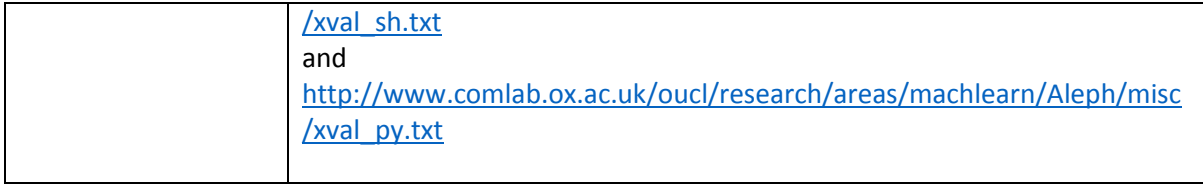

# <span id="page-47-0"></span>5 Notes

This section contains ideas and suggestions that have surfaced during the development of Aleph and its predecessor programs. The topics themselves are in no particular order. They are written in a somewhat stylised manner and reflect various personal biases. They should therefore, not be considered normative in any way.

## <span id="page-47-1"></span>5.1 On the appropriateness of Aleph

- 1. There are many ILP programs. Aleph is not particularly special.
- 2. Check whether the problem needs a relational learning program. Is it clear that statistical programs, neural networks, Bayesian nets, tree-learners etc. are unsuitable or insufficient?
- 3. Aleph's emulation of other systems is at the ``ideas'' level. For example, with a setting of search to heuristic, evalfn to compression, construct bottom to saturation, and samplesize to 0, the command induce will a construct a theory along the lines of the Progol algorithm described by S. Muggleton. This is, however, no substitute for the original. If you want an implementation of S. Muggleton's Progol algorithm exactly as described in his paper, then Aleph is not suitable for you. Try CProgol instead. The same comment applies to other programs listed in "[Related versions and programs](#page-46-0)"}.
- 4. Aleph is quite flexible in that it allows customisation of search, cost functions, output-display etc. This allows it to approximate the functionality of many other techniques. It could also mean that it may not be as efficient as special-purpose implementations. See also: [http://www.comlab.ox.ac.uk/oucl/research/areas/machlearn/Aleph/misc/ilp\\_and\\_aleph.ps](http://www.comlab.ox.ac.uk/oucl/research/areas/machlearn/Aleph/misc/ilp_and_aleph.ps)

## <span id="page-47-2"></span>5.2 On predicate-name clashes with Aleph

- 1. You may get into trouble if predicate names in the background knowledge clash with those already used within Aleph. This may be benign (for example, two different predicates that encode the same relation) or malignant (with predicates that have the same name encoding quite different things). The list of predicate names already in use can be obtained by repeated calls to the current predicate (X) goal provided by the Prolog engine.
- 2. It would be better if Aleph predicates were renamed, or some modular approach was adopted. None of this is done so far.

## <span id="page-47-3"></span>5.3 On the role of the bottom clause

Besides its theoretical role of anchoring one end of the search space, the bottom clause is really useful to introduce constants (these are obtained from the seed example), and variable coreferences.

- 1. If you are not interested in particular constants or the bottom clause introduces too many spurious co-references, it may be better not to construct a bottom clause. Try using the automatic refinement operator, or write your own refinement operator.
- 2. If the bottom clause is too large (> 500 literals), then simply printing it on screen takes a long time. Turn this off with setting verbosity to 0.

3. If the bottom clause is too large (> 500 literals), then you can construct it lazily (during the search) by setting the construct bottom flag to reduction.

## <span id="page-48-0"></span>5.4 On using Aleph interactively.

- 1. It is always worth experimenting with Aleph before constructing a full theory. The commands sat/1 or  $rsat/0$ , followed by the command  $reduce/0$  are useful for this. sat (N) constructs the bottom clause for example number N. rsat constructs a bottom clause for a randomly selected example. reduce does a search for an acceptable clause.
- 2. You can interrupt a search at any time. The command  $addhyp/0$  then adds the current best clause to the theory. This has the flavour of anytime-learning.
- 3. The induce incremental command is highly interactive. It requires the user to provide examples, and also categorise the result of searches. This may prove quite demanding on the user, but has the flavour of the kind of search done by a version-space algorithm.
- 4. Setting interactive to true and calling induce clauses has the same effect as calling induce incremental. Trees can also be constructed interactively by setting interactive to true and calling induce tree.

## <span id="page-48-1"></span>5.5 On different ways of constructing a theory

The routine way of using induce/0 is often sufficient.

- 1. Most of the induce family encode control strategies for clause-level search. They will use any user defined refinement operators, search and evaluation functions, beam-width restrcitions etc that are set. In terms of speed, induce/0 is usually faster than induce (cover), which in turn is faster than induce (max). The time taken by induce (incremental) is not as easily characterisable.
- 2. Induce  $(max)$  results in a set of clauses that is invariant of example ordering. Neither induce (cover), induce or induce (incremental) have this property.
- 3. Use the T-Reduce program after induce(max) or induce(cover) to obtain a compact theory for prediction.
- 4. You can construct a theory manually by repeatedly using  $sat/1$  (or  $rsat/0$ ),
- 5. reduce/0 and addhyp/0.
- 6. You can mitigate the effects of poor choice of seed example in the saturation step by setting the samplesize flag. This sets the number of examples to be selected randomly by the induce or induce cover commands. Each example seeds a different search and the best clause is added to the theory.
- 7. If you set samplesize to  $0$  examples will be selected in the order of appearance in the positive examples file. This will allow replication of results without worrying about variations due to sampling.
- 8. The induce (tree) command will construct tree-structured theories.
- 9. The induce (theory) command is to be used at your own peril.

## <span id="page-48-2"></span>5.6 On a categorisation of parameters

The following parameters can affect the size of the search space: i, clauselength, nodes, minpos, minacc, noise, explore, best, openlist, splitvars.

1. The following parameters affect the type of search: search, evalfn, refine, samplesize.

- 2. The following parameters have an effect on the speed of execution: caching, lazy negs, proof strategy, depth, lazy on cost, lazy on contradiction, searchtime, prooftime.
- 3. The following parameters alter the way things are presented to the user: print, record, portray hypothesis, portray search, portray literals, verbosity.
- 4. The following parameters are concerned with testing theories: test pos, test neg, train pos, train neg.

#### <span id="page-49-0"></span>5.7 On how the single-clause search is implemented

1. The search for a clause is implemented by a restricted form of a general branch-and-bound algorithm. A description of the algorithm follows. It is a slight modification of that presented by C.H. Papadimitriou and K. Steiglitz (1982), *Combinatorial Optimisation*, Prentice-Hall, Edgewood-Cliffs, NJ. In the code that follows, *activeset* contains the set of ``live'' nodes at any point; the variable *C* is used to hold the cost of the best complete solution at any given time.

#### **begin**

```
 active:= {0}; (comment: "0" is a conventional 
starting point)
          C:= inf;
          currentbest: = anything;
           while active is not empty do begin
               remove first node k from active; (comment: k 
is a branching node)
              generate the children i=1,\ldots,Nk of node k,
and
                   compute corresponding costs Ci and
                       lower bounds on costs Li;
              for i = 1, ..., Nk do
                   if Li >= C then prune child i
                   else begin
                        if child i is a complete solution 
and Ci < C then begin
                                C:= Ci, currentbest:= child 
i;
                                prune nodes in active with 
lower bounds more than Ci
                        end
                        add child i to active
```
# **end end**

- 2. The algorithm above results in a search tree. In Aleph, each node contains a clause.
- 3. A number of choices are made in implementing a branch-and-bound algorithm for a given problem. Here are how these are made in Aleph: (a) *Branch node*. The choice of node to branch on in the activeset is based on comparisons of a dual (primary and secondary) search key associated with each node. The value of this key depends on the search method and evaluation function. For example, with search set to bf and evalfn set to coverage (the default for Aleph), the primary and secondary keys are  $-L$ ,  $P-N$  respectively. Here L is the number of literals in the clause, and  $P$ , N are the positive and negative examples covered by the clause. This ensures clauses with fewer literals will be chosen first. They will further be ordered on difference in coverage; (b) *Branch set*. Children are generated by refinement steps that are either built-in (add 1 literal at a time) or user-specified. With builtin refinement, loop detection is performed to prevent duplicate addition of literals; (c) *Lower bounds*. This represents the lowest cost that can be achieved at this node and the sub-tree below it. This calculation is dependent on the search method and evaluation function. In cases where no easy lower bound is obtainable, it is taken as 0 resulting in minimal pruning; (d) *Restrictions*. The search need not proceed until activeset is empty. It may be terminated prematurely by setting the nodes parameter. Complete solutions are taken to be ones that satisfy the language restrictions and any other hypothesis-related constraints.

#### <span id="page-50-0"></span>5.8 On how to reduce the search space

- 1. Use smaller i setting or smaller clauselength or nodes setting. Avoid setting splitvars to true (it is not even clear whether this works correctly anyway). Try relaxing minacc or noise to allow clauses with lower accuracy. Set minpos to some larger value than the default. Set a different value to best.
- 2. Write constraints and prune statements.
- 3. Use a refinement operator that enumerates a smaller space.
- 4. Restrict the language by allowing fewer determinations.
- 5. Restrict the search space by setting beam-width (using parameter openlist); or using an iterative beam-width search (setting search to ibs); or using randomised local search (setting search to rls) with an appropriate setting for associated parameters); or using Camacho's language search (using parameter language or setting search to ils).
- 6. Use a time-bounded search by setting searchtime to some small value.

#### <span id="page-50-1"></span>5.9 On how to use fewer examples

It need not be necessary to test on the entire dataset to obtain good estimates of the cost of a clause.

1. Methods like sub-sampling or windowing can be incorporated into ILP programs to avoid examining entire datasets. A form of sub-sampling is incorporated within Aleph. Windowing can be achieved within a general purpose theory-revision program called **T-Revise** which can use any ILP program as its generalisation engine (available from Ashwin Srinivasan, ashwin at comlab dot ox dot ac dot uk). More details on this are available in:

A. Srinivasan (1999), *A study of two sampling methods for analysing large datasets with ILP*, Data Mining and Knowledge Discovery, 3(1):95-123.

2. Using the posonly evaluation function will allow construction of theories using positive examples only (thus, some savings can be made by ignoring negative examples).

#### <span id="page-51-0"></span>5.10 On a user-defined view of hypotheses and search

- 1. User-definitions of  $portray/1$  provide a general mechanism of altering the view of the hypotheses and search seen by the user.
- 2. There are 3 flags that are used to control portrayal. These are portray\_hypothesis, portray search and portray literals. If the first is set to true then the command show(hypothesis) will execute portray(hypothesis). This has to be user-defined. If the second flag is set to true then the command show (search) } will execute portray (search). This has to be user-defined. If the third flag is set to true then any literal  $L$  in a clause constructed during the search will be shown on screen by executing  $portray(L)$ . This has to be user-defined.
- 3. Examples of using these predicates can be found in the portray sub-directory in: <http://www.comlab.ox.ac.uk/oucl/research/areas/machlearn/Aleph/misc/examples.zip>

#### <span id="page-51-1"></span>5.11 On numerical reasoning with Aleph

- 1. There are many programs specialised to accomplish numerical reasoning. Aleph is not one of them. Consider parametric techniques, regression trees etc. The ILP program **FORS** is an example of an ILP program particularly suited to perform regression like tasks (see A. Karalic and I. Bratko (1997), *First-Order Regression*, Machine Learning, 26:147-176). The program **SRT** is a first-order variant of a regression tree builder (see S. Kramer (1996), *Structural Regression Trees*, Proc. of the 13<sup>th</sup> National Conference on Artificial Intelligence (AAAI-96)), and the program **Tilde** has the capability of performing regression-like tasks (see H. Blockeel, L. De Raedt and J. Ramon (1998), *Top-down induction of clustering trees*, Proc of the 15th International Conference on Machine Learning, pp 55-63). Aleph does have a simple treebased learner that can construct regression trees (see [Tree-based theories\)](#page-35-1).
- 2. It is possible to attempt guesses at numerical constants that add additional literals to the bottom clause. An example of how this can be done with a predicate with multiple recall is in the Aleph files **guess.b**, **guess.f**, and **guess.n** in the numbers sub-directory in: <http://www.comlab.ox.ac.uk/oucl/research/areas/machlearn/Aleph/misc/examples.zip>
- **3.** Guessing may not always work. The problem may then be amenable to the use of the technique of lazy evaluation. Here an appropriate constant in literal Li is obtained during the search by calling a definition in background knowledge that calculates the constant by collecting bindings from pos examples that are entailed by the ordered clause L0, L1, ... Li-1, and the neg examples inconsistent with the ordered clause L0, L1, ... Li-1 (ie the pos and neg examples ``covered'' by this clause). An example of how this can be done is in the Aleph files **ineq.b**, **ineq.f**, and **ineq.n** in the **numbers** sub-directory in: <http://www.comlab.ox.ac.uk/oucl/research/areas/machlearn/Aleph/misc/examples.zip>
- 4. The technique of lazy evaluation can be used with more than one input argument and to calculate more than one constant. With several input arguments, values in lists of substitutions can be paired off. An example where it is illustrated how a line can be constructed from a picking two such substitution-pairs can be found in the Aleph files **ineq.b**, **ineq.f**, and **ineq.n** in the **numbers** sub-directory in: <http://www.comlab.ox.ac.uk/oucl/research/areas/machlearn/Aleph/misc/examples.zip>
- 5. The use of lazy evaluation, in combination with user-defined search specifications can result in quite powerful (and complex) clauses. In the file: <http://www.comlab.ox.ac.uk/oucl/research/areas/machlearn/Aleph/misc/mut.b>

6. is the background knowledge used to construct theories in a subset of the "mutagenesis" problem. It illustrates the call to a C function to compute linear regression, user-defined refinement operators, and a user-defined cost function that forces clauses to be scored on mean-square-error (rather than coverage)

## <span id="page-52-0"></span>5.12 On applications of Aleph

1. Earlier incarnations of Aleph (called P-Progol) have been applied to a number of real-world problems. Prominent amongst these concern the construction of structure-activity relations for biological activity. In particular, the results for mutagenic and carcinogenic activity have received some attention.

Also prominent has the been the use for identifying pharmacophores – the threedimensional arrangement of functional groups on small molecules that enables them to bind to drug targets. See:

[http://www.comlab.ox.ac.uk/oucl/research/areas/machlearn/applications.html.](http://www.comlab.ox.ac.uk/oucl/research/areas/machlearn/applications.html)

2. Applications to problems in natural language processing have been done by James Cussens and others. See:

<http://www.cs.york.ac.uk/~jc/>

#### <span id="page-52-1"></span>5.13 On using Aleph with other techniques

- 1. There is often a significant advantage in combine the results of Aleph with those of established prediction methods.
- 2. Three ways of doing this are evident: (a) *As background knowledge.* Incorporate other prediction methods as part of the background knowledge for Aleph. An example is the use of linear regression as a background knowledge; (b) *As new features.* Incorporate the results from Aleph into an established prediction method. An example is the conversion of Aleph derived alerts into ``indicator'' variables for linear regression; and (c) *For outlier analysis.* Use Aleph to explain only those instances that are inadequately modelled by established techniques.

An example is the use of Aleph to explain the non-linearities left after the linear component adequately explained by regression is removed.

## <span id="page-52-2"></span>5.14 On performing closed-world specialisation with Aleph

- 1. Generalised Closed-World Specialisation (GCWS) is a way of obtaining structured theories in ILP. Given an overgeneral clause C, GCWS specialises it by constructing automatically new "abnormality'" predicates that encode exceptions to C, exceptions to those exceptions, etc.
- 2. A classic example is provided by the Gregorian Calendar currently in use in parts of the world. From 45 B.C.E to 1581 C.E the Holy Roman Empire subscribed to the Julian calendar commissioned by Julius Caesar. This specified that every year that was a multiple of 4 would contain an intercalary day to reconcile the calendar with a solar year (that is, one extra day would be added). This rule is correct up to around one part in a hundred and so up until 1582 errors could simply be treated as noise.

In 1582 C.E Pope Gregory XIII introduced the Gregorian calendar. The following corrections were implemented. Every fourth year would be an intercalary year except every hundredth year. This rule was itself to be overruled every four hundredth year, which would be an intercalary year. As a set of clauses the Gregorian calendar is:

normal(Y):-

```
not(ab0(Y)).
```

```
ab0(Y):-
```
 divisible(4,Y),  $not(ab1(Y))$ .

```
ab1(Y) : -
```
 divisible(100,Y),  $not(ab2(Y))$ .

 $ab2(Y)$ : -

divisible(400,Y).

where normal is a year that does not contain an intercalary day. With background knowledge of divisible/2 GCWS would automatically specialise the clause:

normal(Y).

by constructing the more elaborate theory earlier. This involves invention of the ab0,ab1,ab2 predicates.

- 3. See M. Bain, (1991), *Experiments in non-monotonic learning*, Eighth International Conference on Machine Learning, pp 380-384, Morgan Kaufmann, CA; and A. Srinivasan, S.H. Muggleton, and M. Bain (1992): *Distinguishing Noise from Exceptions in Non-Monotonic Learning*, Second International Workshop on ILP, for more details of GCWS.
- 4. The way to use GCWS within Aleph is as follows. First try to learn a clause in the standard manner (that is using the sat and reduce commands). If no acceptable clause is found, decrease the minimum accuracy of acceptable clauses (by setting minacc or noise). Now do the search again. You will probably get an overgeneral clause (that is, one that covers more negative examples than preferrable). Now use the sphyp command to specialise this hypothesis. Aleph will repeatedly create examples for new abnormality predicates and generalise them until the original overgeneral clause does not cover any negative examples. You can then elect to add this theory by using the addgcws command.
- 5. The implementation of GCWS within Aleph is relatively inefficient as it requires creating new examples for the abnormality predicates on disk.

## <span id="page-53-0"></span>5.15 n some basic ideas relevant to ILP

1. Some basic ideas relevant ILP can be found at: <http://www.comlab.ox.ac.uk/oucl/research/areas/machlearn/Aleph/misc/basic.html>

# <span id="page-55-0"></span>6 Change Logs

## <span id="page-55-1"></span>6.1 Changes in Version 1

- **Wed Nov 10 10:15:44 GMT 1999:** fixed bug in bug fix of Fri Oct 8 10:06:55 BST 1999.
- **Mon Oct 25 14:06:07 BST 1999:** minor improvement to code for stochastic clause selection; added mailing list info in header
- **Fri Oct 8 10:06:55 BST 1999:** fixed bug in record\_testclause to add depth bound call to body literals.
- **Mon Sep 20 09:50:23 BST 1999:** fixed bug in continue search for user defined cost function; fixed bug in stochastic clause selection that attempts to select more literals than present in bottom clause.

## <span id="page-55-2"></span>6.2 Changes in Version 2

- **Fri Mar 31 17:12:52 BST 2000:** Some predicates called during variable-splitting did not account for change that allows arbitrary terms in mode declarations. Changed split\_args/4 to split\_args/5 to fix bug concerning multiple modes for the same predicate.
- **Thu Mar 23 09:57:15 GMT 2000:** Minor fixes. Some predicates called during lazy evaluation did not account for change that allows arbitrary terms in mode declarations.
- **Fri Jan 28 14:57:32 GMT 2000:** Arbitrary terms now allowed in mode declarations; logfile no longer records date of trace automatically (a system call to `date' causes Yap to crash on some non-Unix systems -- use set(date,...) to record date).

## <span id="page-55-3"></span>6.3 Changes in Version 3

- **Wed May 16 06:22:52 BST 2001:**
	- o Changed retractall to retract\_all
	- o Added check for setting(refine,user) in check\_auto\_refine (reported by Khalid Khan)
	- $\circ$  Added clause to select\_nextbest/2 for RefineType = user
	- o Fixed call to get\_gains in reduce(\_) to include StartClause when using a refinement operator
	- o Some calls to idb entries for last\_refinement and best\_refinement were incorrectly using key: "search" instead of "aleph"
	- $\circ$  Clause in get refine gain and get refine gain1 when RefineType  $\setminus$ = rls had variable name clash for variable E. Renamed one of these to Example
	- o Changed representation of gains for openlist. This is now the term [P|S] where P is the primary key and S is the secondary key. This used to be converted into a unique number, which required the setting of a base. This is no longer required and so removed fix base predicate. Corresponding changes to structure for gains idb also implemented by including P and S as first two arguments, and to uniq\_insert to compare using lexicographically
	- $\circ$  Call to reduce now catches aborts and reinstates the values of any parameters saved via the use of catch/3
	- o Rls search type is now correctly heuristic (and not bf: reported by David Page and Khalid Khan)
	- o Incorporated Filip Zelezny's corrections to posonly estimate by ensuring that rm\_seeds updates atoms\_left for rand examples.
	- o sample\_clauses can now use probability distribution over clauselengths
- o Reinstated search `scs' to perform stochastic clause selection (after Aleph 0 this was being done as a special case of rls before)
- o Removed call to store\_cover to fix problem identified by Stasinos Konstantopoulos when get hyp label/2 calls covers/1 and coversn/1
- o Updated manual to mirror style of Yap's manual and added patches sent by Stasinos Konstantopoulos
- **Fri May 18 07:44:02 BST 2001:**Yap was unable to parse calls of the form recorded(openlist,[[K1|K2]|\_],\_) (reported by Khalid Khan). Worked around by changing to recorded(openlist,  $[H|_],$ ), H=  $[K1|K2]$ .
- **Wed Jul 25 05:50:12 BST 2001:**
	- o Changed calls to val(ArgNo,Pos). This was causing variable-splitting to fail
	- o Both input and output variables can now be split in the head literal
	- o Posonly learning now adds an SLP generator clause for each modeh declaration
	- o Modes can now contain ground terms
	- o Restored proper operation of user-defined refinement operator
	- o Added facility for time-restricted proofs
	- $\circ$  Added facility for new computation rule that selects leftmost literals with delaying
	- o

## **Mon Mar 18 12:49:10 GMT 2002:**

- $\circ$  Changed update atoms/2 to check the mode of the ground literal used to produce the bottom clause. This means copies of ground literals can now exist,if the corresponding variables are typed differently by the mode declarations. This was prompted by discussions with Mark Rich.
- $\circ$  continue search/3 replaced by discontinue search/3.
- o Added setting for newvars. This bounds the maximum number of new variables that can be introduced in the body of a clause
- o Added code developed by Filip Zelezny to implement randomised local search using `randomised rapid restarts'.
- $\circ$  Changed pos  $ok/6$  to check for minpos constraint for any refinement operator r that is such that for a hypothesis H, poscover $(r(H)) \leq p$ oscover $(H)$ . This cannot be guaranteed when search = rls or refine = user. In other situations, the built-in refinement operator that adds literals is used and this property is holds. This was prompted by discussions with James Cussens.
- $\circ$  Fixed bug in randomised search: rls\_nextbest/4 that had args for gain/4 in the wrong order.
- o Fixed closed-world specialisation: was not checking for lazy evaluation, also changed tmp file names to alephtmp.[fn]
- o subsumes/2 renamed aleph\_subsumes/2.
- $\circ$  Changes to lazy evaluation code that allows a set of input bindings from an example. This makes multi-instance learning possible.
- o Automatic general-to-specific refinement from modes now ensures that it does not generate clauses that would succeed on prune/1 .
- o Built-in local clause moves in randomised search now ensures that it does not generate clauses that would succeed on prune/1 .
- o Random sampling of clauses from hypothesis space now returns most general clause on failure.
- $\circ$  Added code check\_recursive\_calls/0. This allows calls to the positive examples when building the bottom clause if recursion is allowed.
- $\circ$  Changed covers/1 and and coversn/1 to check if being called during induce/0.
- o Miscellaneous changes of write/1 to writeq/1.

## <span id="page-57-0"></span>6.4 Changes in Version 4

- **Wed Nov 13 16:18:53 GMT 2002:**
	- o Added portability to SWI-Prolog.
	- $\circ$  Lazy-evaluation now creates literals identified by numbers that are less than 0 (rather than by positive numbers beyond that obtained from the bottom clause).
	- o Fixed error in mark\_redundant\_lits/2 that checked for redundant literals in the bottom clause.
	- $\circ$  Avoided overloading of the refine flag by introducing a secondary flag refineop that is actually used by Aleph.
	- $\circ$  Avoided overloading of the search flag by introducing a secondary flag searchstrat that is actually used by Aleph.
	- o Removed defunct flags verbose, computation\_rule.
	- o Added code symmetric\_match/2 when checking for symmetric literals.
	- o Added new flags including minposfrac, minscore, mingain, prune\_tree, confidence, classes, newvars etc.
	- $\circ$  Changed flags so that noise/minacc can co-exist. Now the user's problem to check that these are consistent.
	- o Introduced new predicate find\_clause/1 to perform basic searches (this was previously done by reduce/1).
	- o Miscellaneous rewrites of code for checking lang\_ok and newvars\_ok.
	- o Miscellaneous rewrites of code for optimising clauses.
	- o Rationalised pruning code.
	- o Fixed bug in pos\_ok that affected posonly mode.
	- o Added code for dealing uniformly with plus and minus infinities in SWI and Yap.
	- o Added code for dealing uniformly with alarms in SWI and Yap.
	- o Added code for dealing uniformly with random number generation in SWI and Yap.
	- o Added code for dealing with cputime in cygnus (from Mark Reid).
	- o Added code for checking flag settings and specification of default values.
	- o Added code for new evaluation functions entropy, gini, wracc.
	- o Added code for new search strategy id.
	- o Added code for showing positive examples left, good clauses, constraints.
	- o Added code for calculating pos/neg cover of head of clauses. Needed for checking minposfrac and evaluating wracc.
	- $\circ$  Added code for write rules/0 (from Mark Reid) and rewrote code for reading input files to be compatible with patches used by Mark Reid and Stasinos Konstantopoulos.
	- o Added code in auto\_refine to check for tautologies.
	- o Added code to add lookahead to automatic refinement operator.
	- $\circ$  Added code to check whether clauses found by induce should be added to the background (controlled by the flag updateback).
	- $\circ$  Added code for generating random vars from normal and chi-square distributions.
	- o Added code to check that clauses below minpos are not added to the theory.
	- $\circ$  Added code for testing theory on sets of files pointed to be train pos, train neg, test pos, and test neg.
	- o Added code to store ``good'' clauses either in a file or in memory.
- o Added code for Claudien-style induction of constraints in induce\_constraints.
- o Added code for Tilde-style induction of trees in induce\_tree.
- o Added code for McCreath-Sharma induction of modes in induce\_modes.
- o Added code for generation of propositional boolean features from good clauses.
- o Removed code for list\_profile/0.
- o Removed code for probabilistic refinement operators.
- o Removed code for doing pre-computation of background predicates.
- o Removed code for Markov-Chain Monte-Carlo search.

#### <span id="page-58-0"></span>6.5 Changes in Version 5

#### **Sun Mar 11 03:25:37 UTC 2007**

- o Removed Yap-specific call to erase. This was causing some trouble with some versions of Yap.
- o Added code for permuting literals in the bottom clause.
- o Added code for negative-based reduction of bottom clause.
- o Added code for subsampling examples.
- o Added code for call to user-defined proof procedure along with proof\_strategy having the value user.
- o Added flag for resampling.
- o search can now have value false, which results in bottom clause being added to theory without further search.

#### **Sun Jun 4 10:51:31 UTC 2006}**

- o Removed cut from call\_with\_depth\_limit/3 for SWI
- $\circ$  Fixed bug in gen layer/2 with negated predicates
- $\circ$  Changed call to portray/1 to aleph portray/1
- o Included value of lookahead into automatic refinement in get\_user\_refinement
- o Included check for LazyOnContra in prove\_examples for evalfn=posonly
- o Ensured update\_gsample correctly updates counts of rand data
- o Corrected bug in modes/2 to get Pred before checking for modes
- o Corrected code generated for constructing automatic refinement using modes to account correctly for multiple mode declarations for the same predicate
- o Corrected copy\_modeterms to account for variables in mode declarations
- o Added code for induce\_features/0
- o Changed tree code to allow specification of the dependent variable

#### **Sun Nov 6 12:49:12 UTC 2005**

- o Allow minacc and noise settings when evalfn is set to user. Incorporated bug fixes to get max negs reported by Daniel Fredouille.
- o Bug fix reported by Vasili Vrubleuski for removal of commutative literals with SWI
- o Inserted code for abduction within the induce loop
- **Sun Jun 5 05:51:32 UTC 2005**
	- o Fixed miscellaneous bugs in the code.
	- o Modified code to generate features correctly
- **Sun Oct 10 06:59:50 BST 2004**
	- o Fixed code to alter odd behaviour with cut being introduced in hypothesised clauses by altering gen\_nlitnum.
- **Wed Jun 30 14:38:44 BST 2004**
	- o Fixed posonly bug by fixing typo for gsamplesize
- **Mon Jun 2 15:05:24 BST 2003**
- o Complete rewrite of the code to remove references to internal databases.
- o Preliminary support for concurrent operation on shared memory machines (using Prolog threads).
- o Miscellaneous bug fixes in code.
- **Wed Jun 30 14:38:44 BST 2004**
	- o Corrections to best\_value/4 after discussions with James Cussens, Mark Reid and Jude Shavlik.
	- o Added depth bound call to cover test in test file/2 (reported by James Cussens).
	- o Changed code to ignore settings for noise and minacc when evalfn is user.
	- o discontinue search now fails if evalfn is user.
	- o Added interactive flag to control interactive construction of clauses and trees.
	- o Added command induce\_clauses.
	- o Added code for constructing model trees.

## <span id="page-59-0"></span>6.6 Changes in Version 6

- **Sun Jan 1 12:00:00 UTC 2017**
	- o Version 6 is a long-overdue release Aleph. It now includes some support for streaming, theory-level search and various kinds of clause restrictions (mainly useful for feature construction)

#### **Sun May 21 12:00:00 UTC 2017**

o Fixed bug in auto-refine operator that enforced clause restrictions.

# <span id="page-61-0"></span>**Commands and Parameters Index**

#### $\boldsymbol{A}$

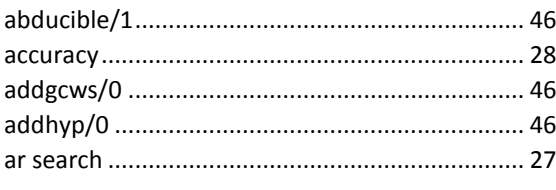

#### $\boldsymbol{B}$

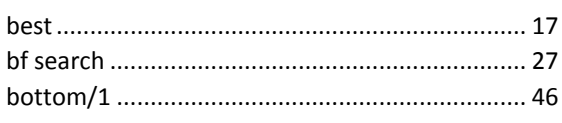

#### $\mathcal{C}$

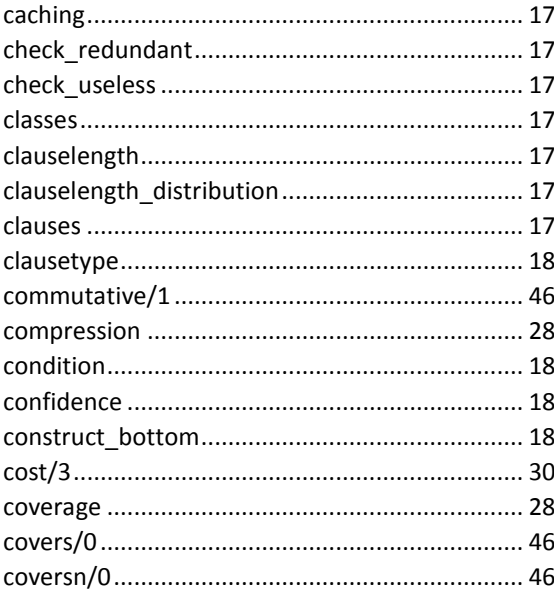

#### D

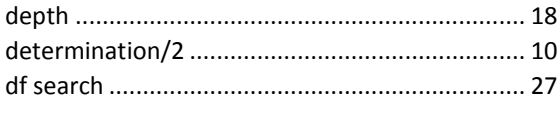

#### $\mathbf{E}$

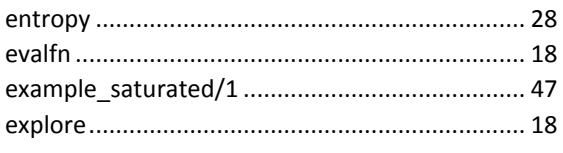

#### $\overline{F}$

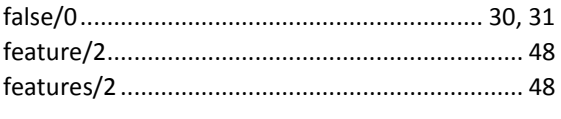

#### G

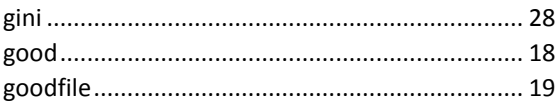

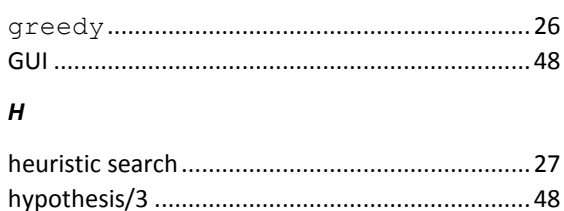

# $\mathbf{I}$

#### i 19

#### $\mathbf{L}$

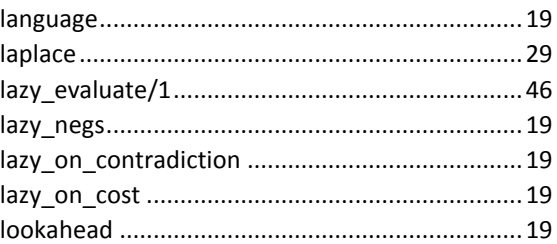

#### M

#### m 19 m estimate (automatic m setting) ........................... 28

#### $\boldsymbol{\mathsf{N}}$

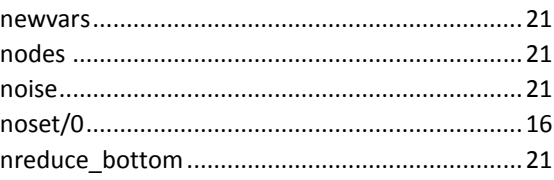

## $\boldsymbol{o}$

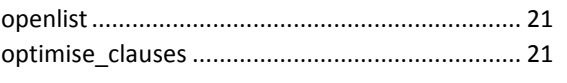

## $\mathbf{p}$

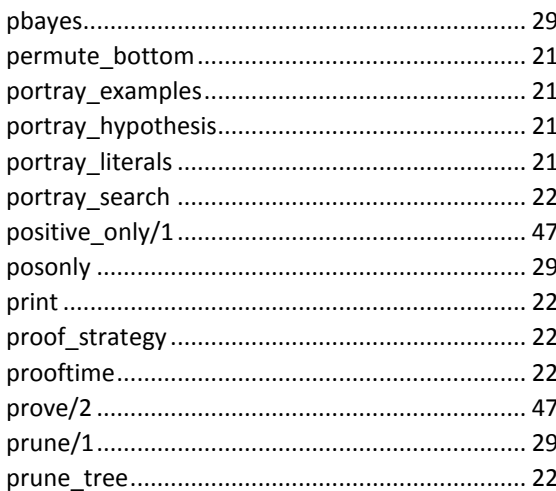

## $\boldsymbol{R}$

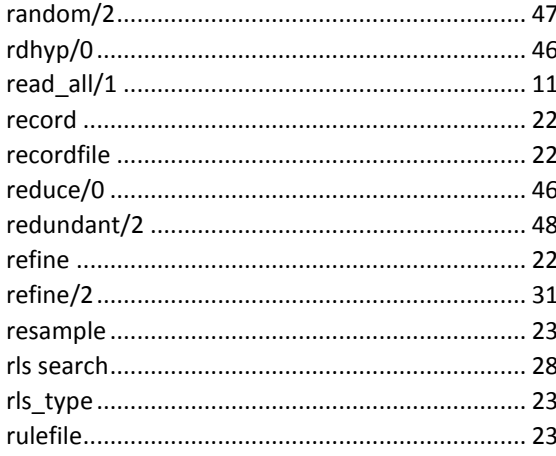

## $\mathsf{s}$

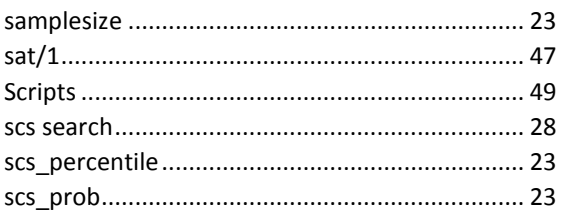

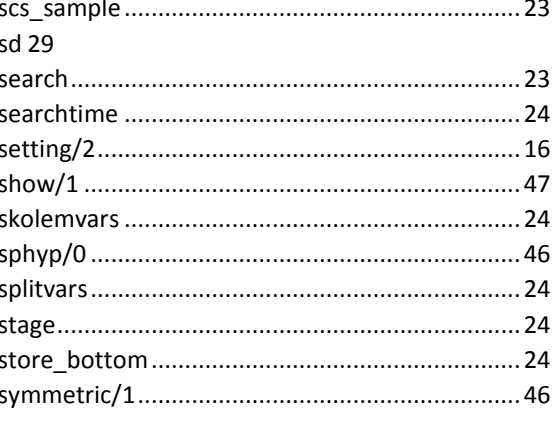

#### $\pmb{\tau}$

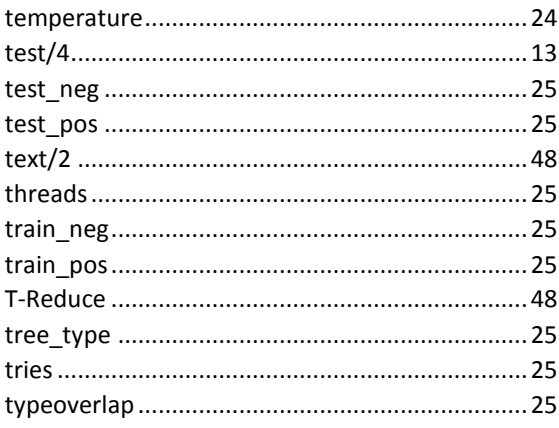

## $\boldsymbol{\mathsf{U}}$

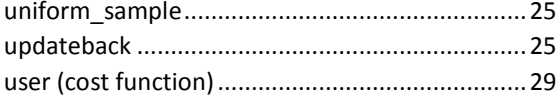

#### $\mathbf{v}$

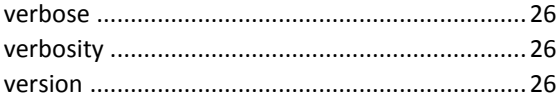

# $\boldsymbol{w}$

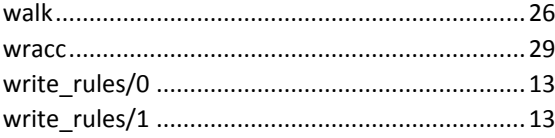

# <span id="page-63-0"></span>Concept Index

# *A*

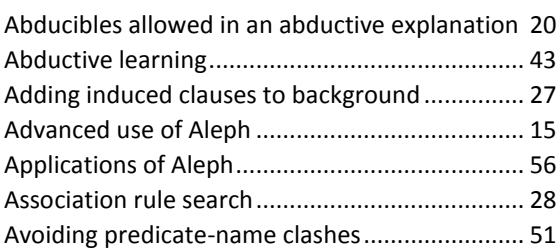

## *B*

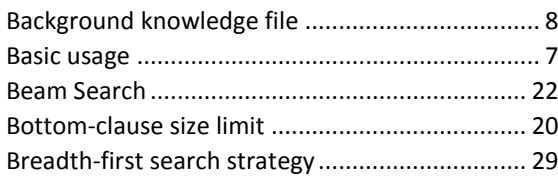

# *C*

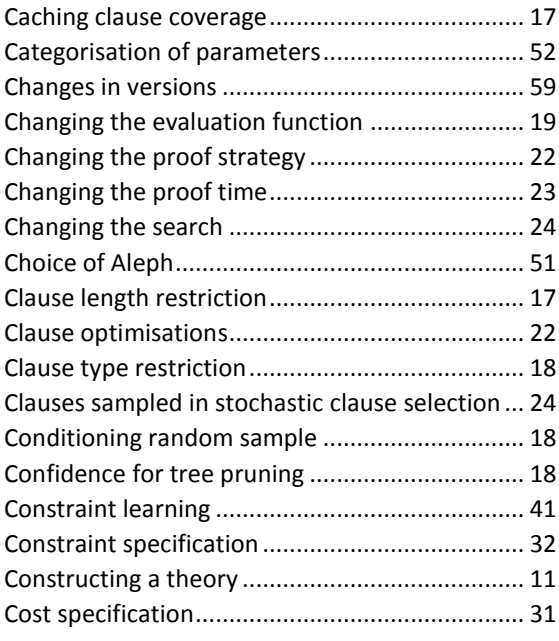

## *D*

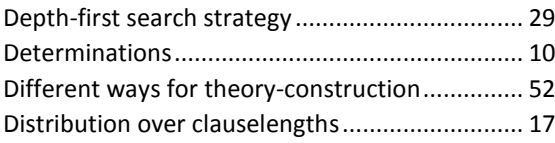

## *E*

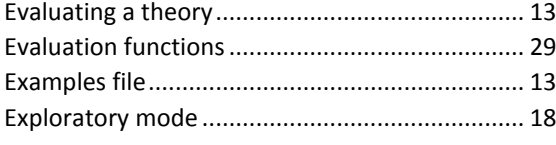

# *F*

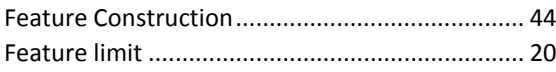

# *G*

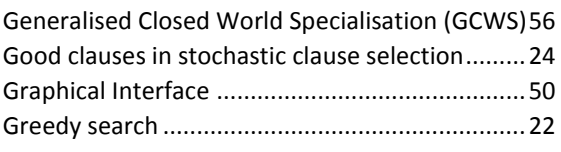

# *H*

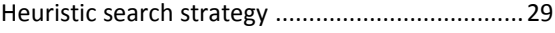

# *I*

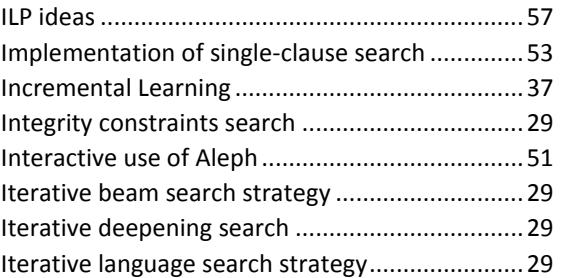

## *L*

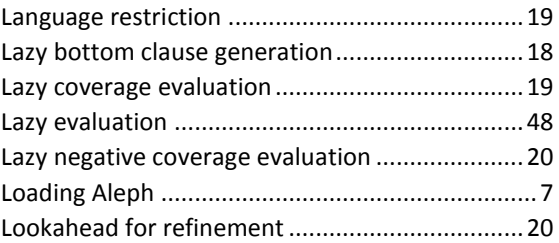

#### *M*

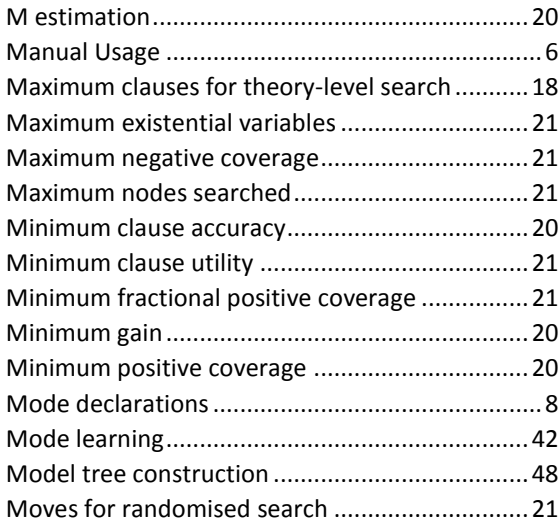

# *N*

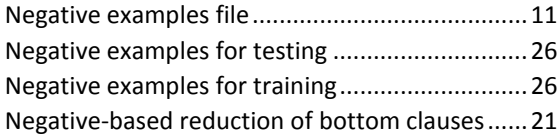

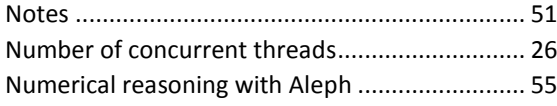

## *P*

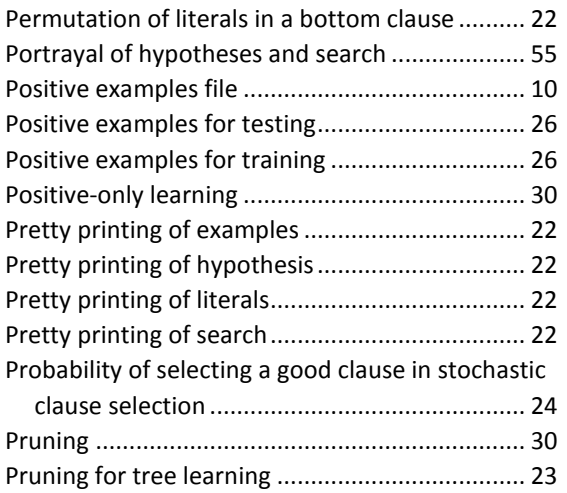

#### *R*

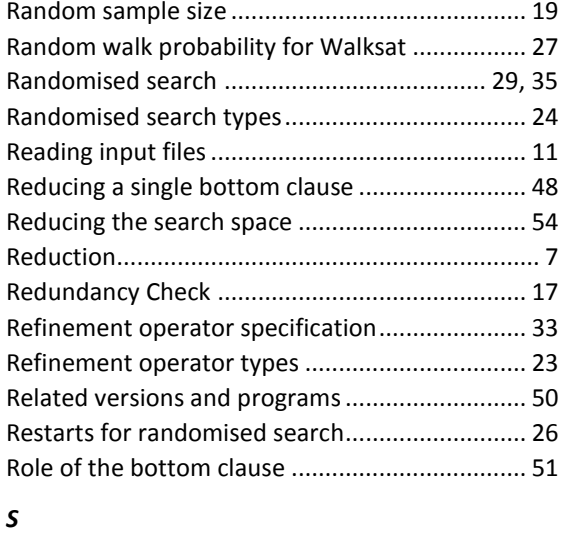

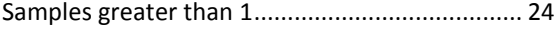

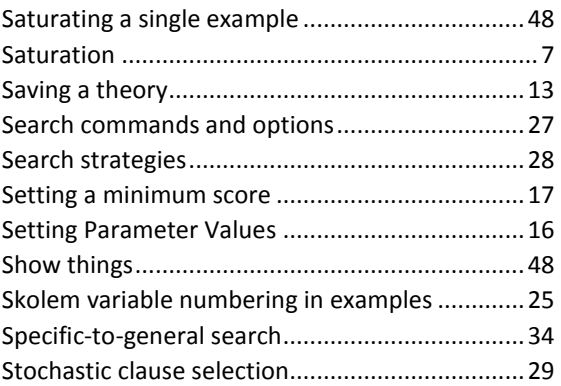

#### *T*

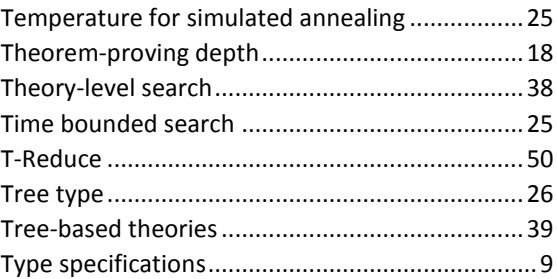

## *U*

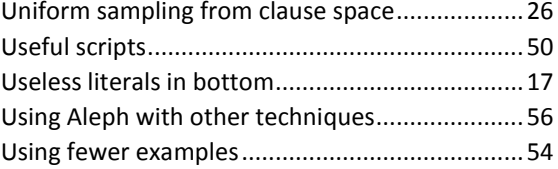

## *V*

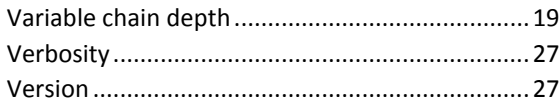

#### *W*

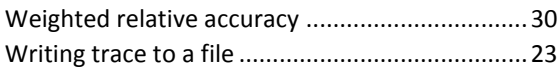